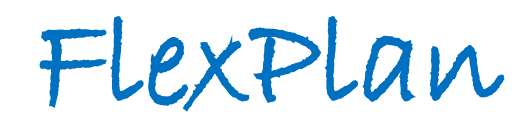

Advanced methodology and tools taking advantage of storage and FLEXibility in transmission and distribution grid PLANning

#### **Planning tool user documentation**

D3.2

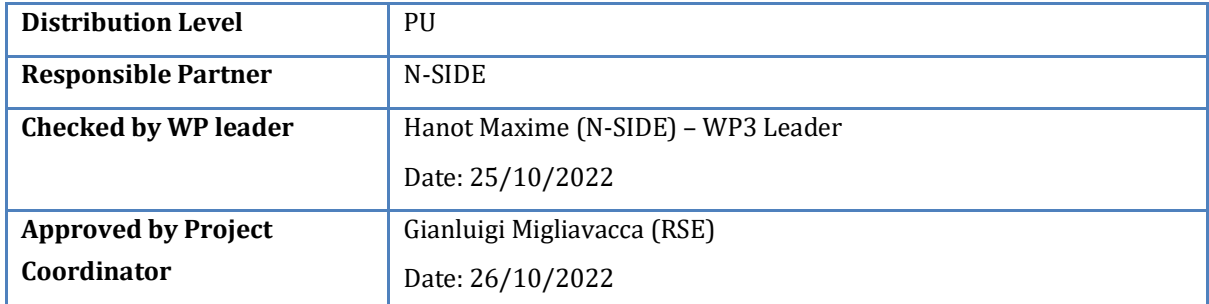

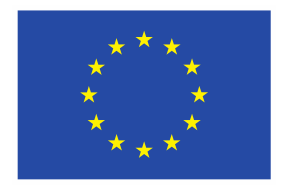

This project has received funding from the European Union's Horizon 2020 research and innovation programme under grant agreement No 863819

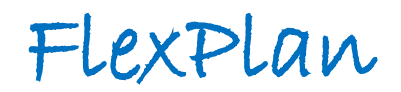

#### Issue Record

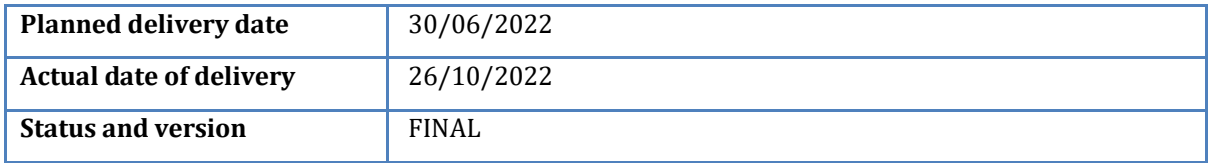

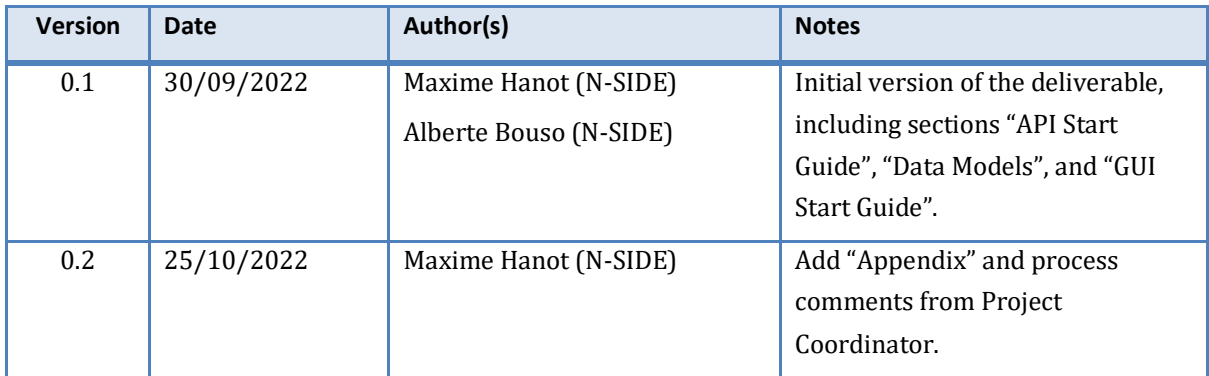

#### About FlexPlan

The FlexPlan project aims at establishing a new grid planning methodology considering the opportunity to introduce new storage and flexibility resources in electricity transmission and distribution grids as an alternative to building new grid elements. This is in line with the goals and principles of the new EC package *Clean Energy for all Europeans,* which emphasizes the potential usage of flexibility sources in the phases of grid planning and operation as alternative to grid expansion. In sight of this, FlexPlan creates a new innovative grid planning tool whose ambition is to go beyond the state of the art of planning methodologies, by including the following innovative features: integrated T&D planning, full inclusion of environmental analysis, probabilistic contingency methodologies replacing the N-1 criterion as well as optimal planning decision over several decades. However, FlexPlan is not limited to building a new tool but it also uses it to analyse six regional cases covering nearly the whole European continent, aimed at demonstrating the application of the tool on real scenarios as well as at casting a view on grid planning in Europe till 2050. In this way, the FlexPlan project tries to answer the question of which role flexibility could play and how its usage can contribute to reduce planning investments yet maintaining (at least) the current system security levels. The project ends up formulating guidelines for regulators and for the planning offices of TSOs and DSOs. The consortium includes three European TSOs, one of the most important European DSO group, several R&D companies and universities from 8 European Countries (among which the Italian RSE acting as project coordinator) and N-SIDE, the developer of the European market coupling platform EUPHEMIA.

#### Partners

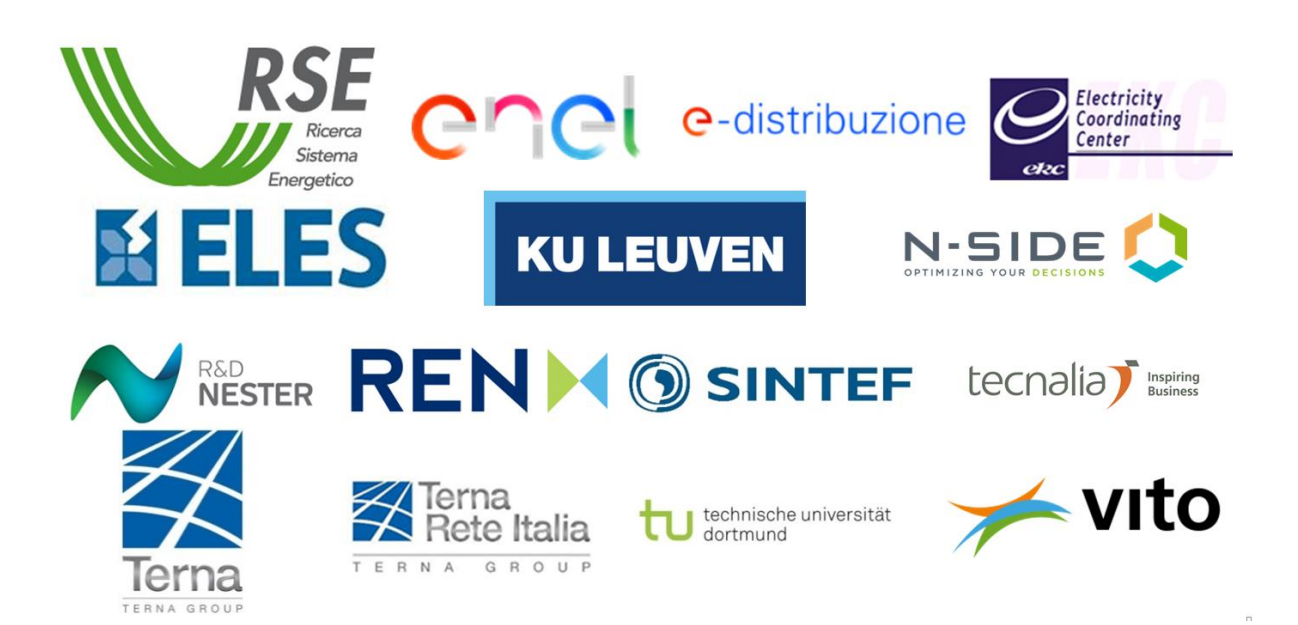

#### **Table of Contents**

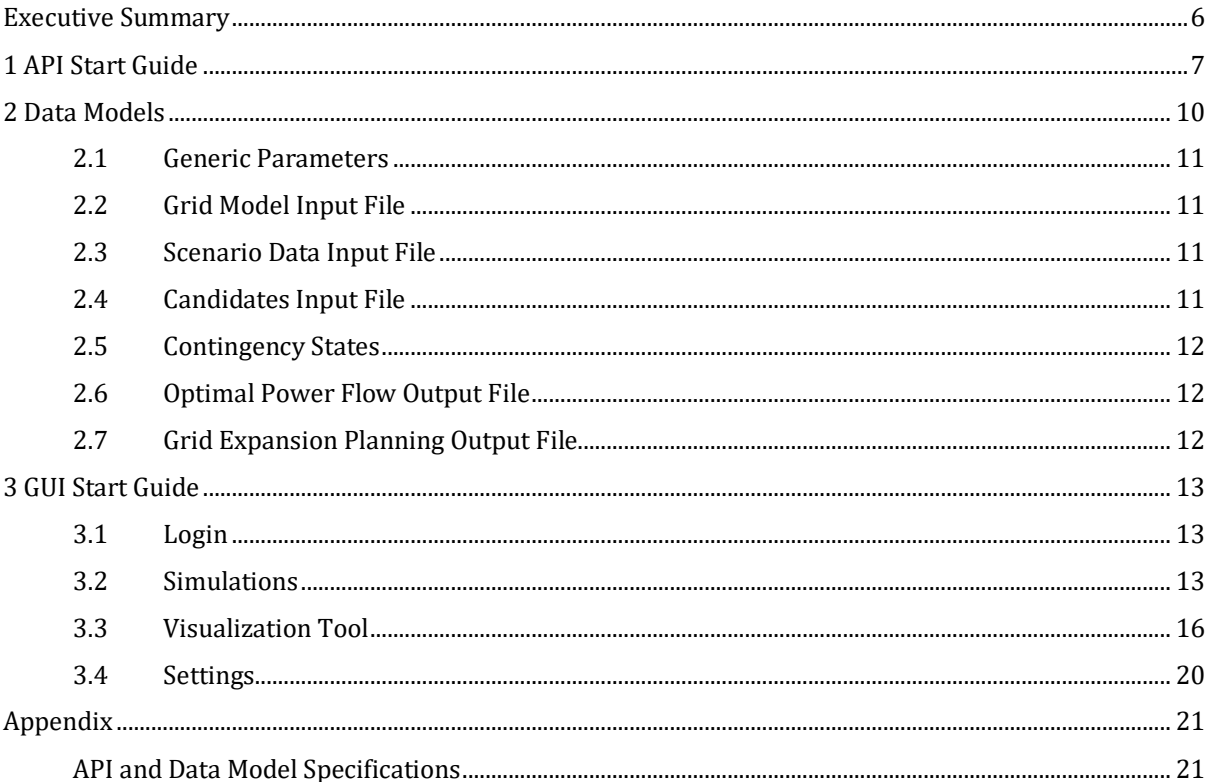

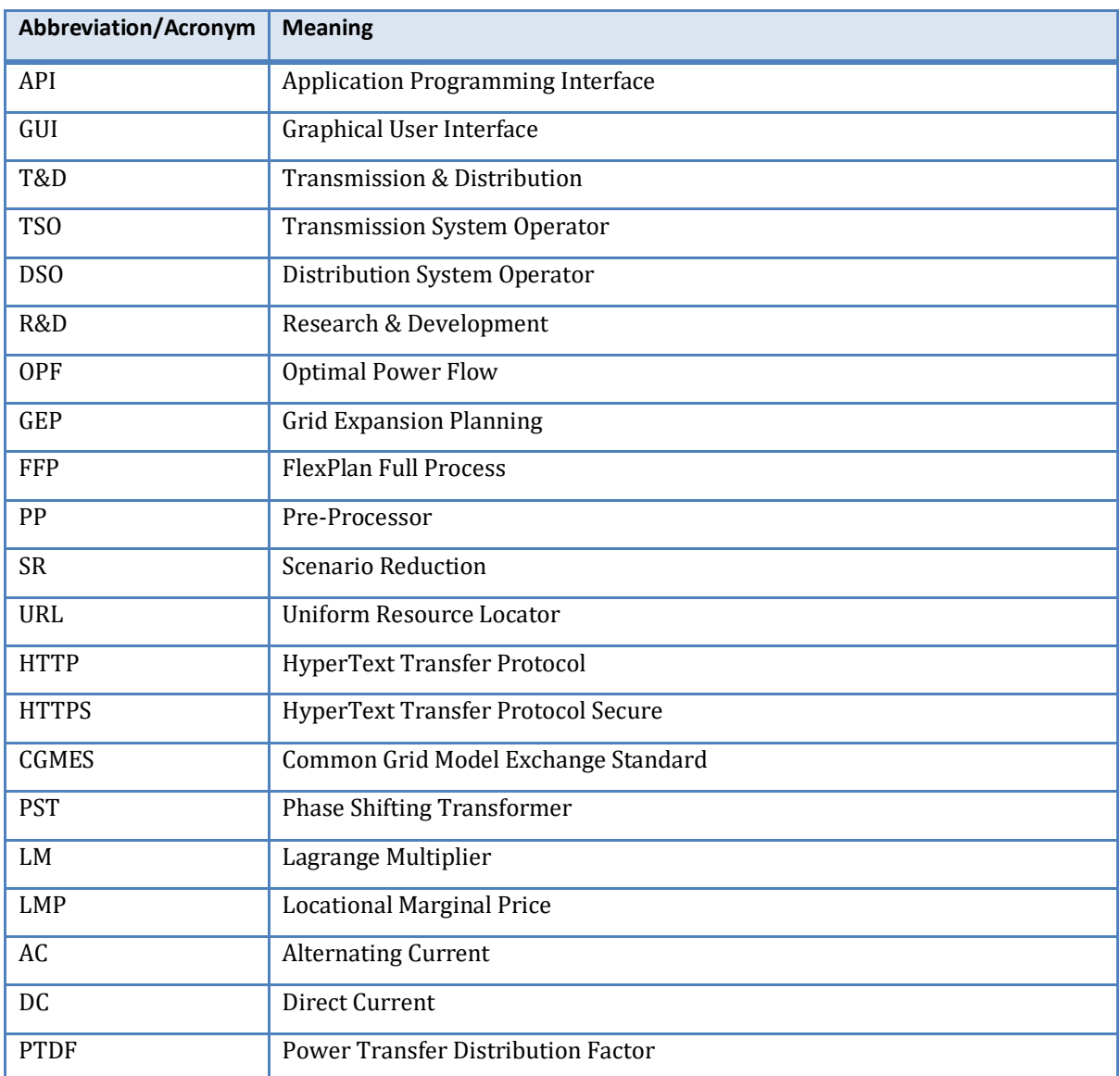

#### List of Abbreviations and Acronyms

#### Executive Summary

One of the main objectives of the FlexPlan project is the development of an innovative grid expansion planning tool. This planning tool is being used by six different regional cases in order to execute the simulations necessary for the testing of the new planning methodology developed in FlexPlan.

This deliverable consists of a comprehensive manual explaining how the grid planner can use the FlexPlan planning tool in order to be assisted in the definition of its grid reinforcement plan.

This documentation is organized around three chapters:

- First, how to use the Application Programming Interface (API) is explained in chapter 1.
- Then the data models are described in chapter 2.
- Finally, chapter 3 provides a comprehensive description of how to use the Graphical User Interface (GUI).

#### 1 API Start Guide

The FlexPlan planning tool provides an HTTPS<sup>1</sup> Application Programming Interface (API) to interact with. The goal of this section is to introduce how this API has been developed and to provide guidelines on how to use it. A complete description of this API as well as of the data models (chapter 2), following OpenAPI specifications, can be found in the appendix.

Five different types of simulations are available to the user as POST<sup>2</sup> requests through the FlexPlan planning tool API:

- *Optimal Power Flow (OPF),* to run a non-expanded optimal power flow
- *Grid Expansion Planning (GEP),* to run a planning problem
- *Pre-Processor (PP),* to run the pre-processor developed by Tecnalia
- *FlexPlan Full Process (FFP),* to run a non-expanded optimal power flow followed by a preprocessor run and then by a planning problem
- *Scenario Reduction (SR),* to run the scenario reduction procedure

The API is secured with basic authentication which means that username and password must be provided to run a simulation.

HTTPS is a widely used communication protocol and so there exist plenty of different tools to send HTTPS requests. In this document, we will provide examples on how to send requests with two different tools: the command line tool *curl* as well as the Python library *requests*. As a third alternative, one could also use a more user-friendly tool with a graphical user interface like Postman3.

Here, you find an example of a *curl* command, which can be used by the user to start a simulation:

```
curl --request POST \
     --url "https://flexplan-uat.eu.n-side.com/api/v1/optimal-power-flow/start" \
     --header "content-type: application/json" \
     --data @input file.json \
     --user username:password
```
where flexplan-uat.eu.n-side.com must be replaced by the URL communicated by N-SIDE, optimalpower-flow must be replaced by the correct string depending on the type of simulation you want to run:

- OPF: optimal-power-flow
- GEP: grid-expansion-planning
- PP: pre-processor
- FFP: flexplan-full-process
- SR: scenario-reduction

<sup>1</sup> HTTPS is an extension of the HTTP. It combines HTTP with an encryption layer. It is used for secure communication and it why it has been chosen as communication protocol for the FlexPlan planning tool.

<sup>2</sup> <https://developer.mozilla.org/en-US/docs/Web/HTTP/Methods/POST>

<sup>3</sup> <https://www.postman.com/>

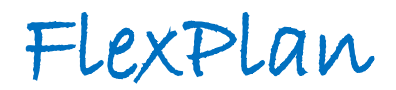

input file. json must be replaced by the path to a file containing the body of your request (see chapter 2 for more details about the data which must be provided) and finally username:password must be replaced by your credentials (username and password).

Alternatively, the following *Python* code can also be used for the same purpose:

```
import requests
import json
url = "https://flexplan-uat.n-side.com/api/v1/optimal-power-flow/start"
input file = "input file. json"
with open(input_file, "r") as fp:
  payload = json.load(fp)
headers = \{"Content-Type": "application/json"
}
res = requests.post(url, headers=headers, data=json.dumps(payload),
                    auth=("username", "password"))
print(res.status_code)
print(res.text)
```
Whatever the solution you decide to use to send HTTPS requests (curl, Python, Postman…), you will receive one of the five following responses to your POST request:

• 202 – Accepted: if the request body is valid and the server is not already running a task. In that case, your simulation will be started and you will receive the task\_id of your simulation as response. For example:

```
{
  "message": "Optimal Power Flow task is successfully launched!",
  "output_file_full_path": "opf/938a036aa1624a49adb9eae36bd9e7e9.json.gz",
  "task_id": "938a036aa1624a49adb9eae36bd9e7e9"
}
```
- 200 OK: if the request body is valid but the server is already running a task. In that case, your simulation will not be started. Indeed, the FlexPlan planning tool is only able to manage one simulation at a time.
- 400 Bad Request: if the request body is invalid. In that case, your simulation will not be started and you will receive additional details about the error in the detail field of the response. For example:

```
'nbScenarios' is a required property -
'genericParameters'
```
- 401 Unauthorized: if the provided authorization (credentials) is not valid. In that case, your simulation will not be started.
- 500 Internal Server Error: if an internal server error occurred. In that case, your simulation will not be started.

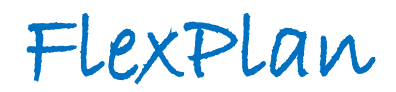

In addition to the five POST requests available in the API to launch simulations, the following  $GET<sup>4</sup>$ requests are also available:

- *List*, to collect the list of all the task id of the simulation results available on the cloud storage. This allows the user to know if its simulation is finished and that the results are available.
- *Download*, to download the result file of a specific simulation.

Here, you find two examples of a *curl* commands which can be used by the user to either list all the simulation results available on the cloud storage or to download a specific output file:

```
curl --request GET \
     --url "https://flexplan-uat.n-side.com/api/v1/list/request_id" \
     --user username:password
```
where request id must be replaced by one of the following:

- all: get list of all available results
- opf: get list of available OPF results
- gep: get list of available GEP results
- pp: get list of available PP results
- ffp: get list of available FFP results
- sr: get list of available SR results

and

```
curl --request GET \
     --url "https://flexplan-uat.n-side.com/api/v1/download/task_id" \
     --user username:password > task_id.json
```
where task id must be replaced by the one corresponding to the desired simulation results.

Finally, a DELETE<sup>5</sup> request is also available in order to delete specific results. Here is an example of *curl* command having this purpose:

```
curl --request DELETE \
     --url "https://flexplan-uat.n-side.com/api/v1/delete/task_id" \
     --user N-SIDE:password
```
<sup>4</sup> <https://developer.mozilla.org/en-US/docs/Web/HTTP/Methods/GET>

<sup>5</sup> <https://developer.mozilla.org/en-US/docs/Web/HTTP/Methods/DELETE>

#### 2 Data Models

This section has the purpose to give an overview of the data models used in the FlexPlan planning tool. If you want to have a full view on the data models, please check the full API and data model specifications in the appendix. As those specifications follow the OpenAPI standard, there exist multiple free tools to read them with a user-friendly interface. Among them, we recommend either Swagger Editor<sup>6</sup> (web app) or Stoplight Studio<sup>7</sup> (desktop app).

Depending on the type of simulation you want to perform, different data will be required in the input file. All data has been divided in five different categories; each being explained in one of the subparts of this chapter. As mentioned in the chapter 1, the different simulations available are the following:

- Optimal Power Flow (OPF)
- Grid Expansion Planning (GEP)
- Pre-Processor (PP)
- FlexPlan Full Process (FFP)
- Scenario Reduction (SR)

For all of them, generic parameters (part 2.1), grid model input file (part 2.2) and scenario data input file (part 2.3) are required. For the OPF and FFP simulations, contingency states (part 2.5) **can** also **be** added and for the GEP simulation, candidate input (part 2.4) **needs** to be added.

For any type of simulation, the complete data must be provided in JSON format. This format was chosen as it is a customizable, light and easy to understand format. It is also easy for machines to parse and generate and it is the standard format for HTTPS API communication.

On top of the input models, output models are also described in this chapter. This is the case for OPF output (part 2.6) and GEP output (part 2.7).

Figure 2.1 depicts how the different models are being exchanged and processed in the FlexPlan full process.

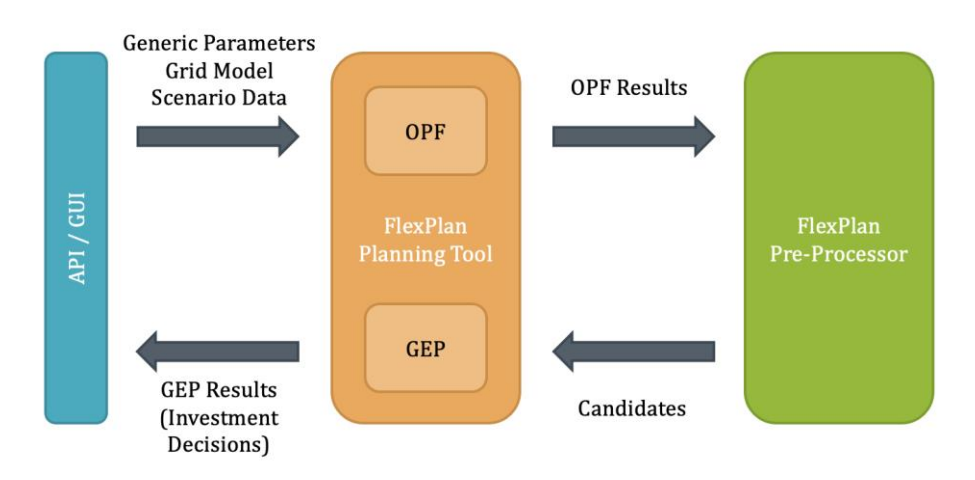

**Figure 2.1** – Flow of the FlexPlan Full Process (FFP)

<sup>6</sup> <https://editor.swagger.io/>

<sup>7</sup><https://stoplight.io/studio>

#### **2.1 Generic Parameters**

This data model contains all the information to define a simulation. This includes the years considered, the reference year, the number of variants per year, the number of hours per variant and the probabilities of the variants. Additional parameters like the base power, the maximum number of selected candidates and the discount rate can also be added. Moreover, the user can also define some of the CPLEX parameters which will be used to solve the optimization problem. Finally, parameters linked to the T&D decomposition must also be added here. This includes the estimated cost of exchanged energy as well as information about the connection nodes between transmission and distribution.

#### **2.2 Grid Model Input File**

This data model contains all the information linked to topology of the power system (grid). This includes:

- AC and DC buses with geographical coordinates, voltage information and characteristics useful for the pre-processor
- AC and DC branches, converters, transformers and PSTs with connected buses and static technical characteristics such as rated power, susceptance, losses, tap ratio, max shift, max angle difference…
- Loads, generators and storage units with connected bus and static characteristics such as capacities, efficiencies, costs, bounds on flexibility…

This data model is similar to the equipment profile (EQ) data files, used in the Common Grid Model Exchange Standard<sup>8</sup> (CGMES) by ENTSO-E.

#### **2.3 Scenario Data Input File**

This data model contains all the time-dependent information linked to loads, generators and storage units. This includes:

- Loads: reference demand and bounds on flexibility (if time-dependent)
- Generators: capacity factors for RES generators
- Storage units: initial and final energy levels, power coming from external process, maximum injected and absorbed power (if time-dependent)

This data model is similar to the steady-state hypothesis (SSH) data files, used in the Common Grid Model Exchange Standard (CGMES) by ENTSO-E.

#### **2.4 Candidates Input File**

This data model must be provided only in case of a GEP simulation. In the case of a FFP simulation, this data model is generated by the pre-processor. It contains all the potential candidates to reinforce the grid.

<sup>8</sup> <https://www.entsoe.eu/data/cim/cim-for-grid-models-exchange/>

Those can be classical reinforcement assets such as AC branches (new lines for transmission and replacement of lines for distribution), DC branches with converters, PSTs and transformers or it can also be flexibilization of some existing loads or installation of new storage units.

Compared to the data provided in grid model input file and scenario data input file, this model also expect that every candidate asset is associated with a set of years in which they can be installed, a lifetime and investments costs (year dependent).

#### **2.5 Contingency States**

This data model is optional. If provided, it must contain all the contingencies to be considered when performing an optimal power flow. A contingency is a list of assets which could be in outage (out of service) at the same time and for which we want to assess the impact on the operational costs of the system.

#### **2.6 Optimal Power Flow Output File**

This data model contains the results of an optimal power flow. First, it includes operational costs such as generation costs, curtailment costs (for both generation and load), costs linked to the use of flexibility (load shifting and shedding) and reliability costs (linked to the contingency states). Then, it provides Locational Marginal Prices (LMPs) for AC and DC buses, Lagrange Multipliers (LMs) for AC and DC branches and operational results for all type of assets such as power flows through branches, generation dispatch, storage usage and use of flexibility. Finally, it also provides the PTDF matrix of the network contained in the grid model input file.

#### **2.7 Grid Expansion Planning Output File**

This data model contains the results of a grid expansion planning or of a FlexPlan full process. It contains operational results and operational costs as for the OPF output file. On top of those results, it also provides additional output linked to the planning process: investment decisions for every candidate and associated investment costs

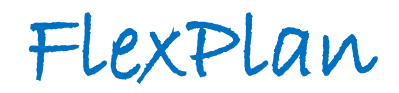

#### 3 GUI Start Guide

As an alternative to the API, the FlexPlan user has the possibility to use the FlexPlan planning tool through an intuitive Graphical User Interface. This interface gives him not only the opportunity to use the same features of the FlexPlan engine than with the API but also to visualize in a nice way the inputs and results of the simulations. This start guide will follow the flow of the application in order to explain its main features.

#### **3.1 Login**

As a first step, the user must log into the application. As it is protected with basic authentication, the user has to provide its username and its password. Without authentication, it is not possible to see other views, nor to interact further with the application.

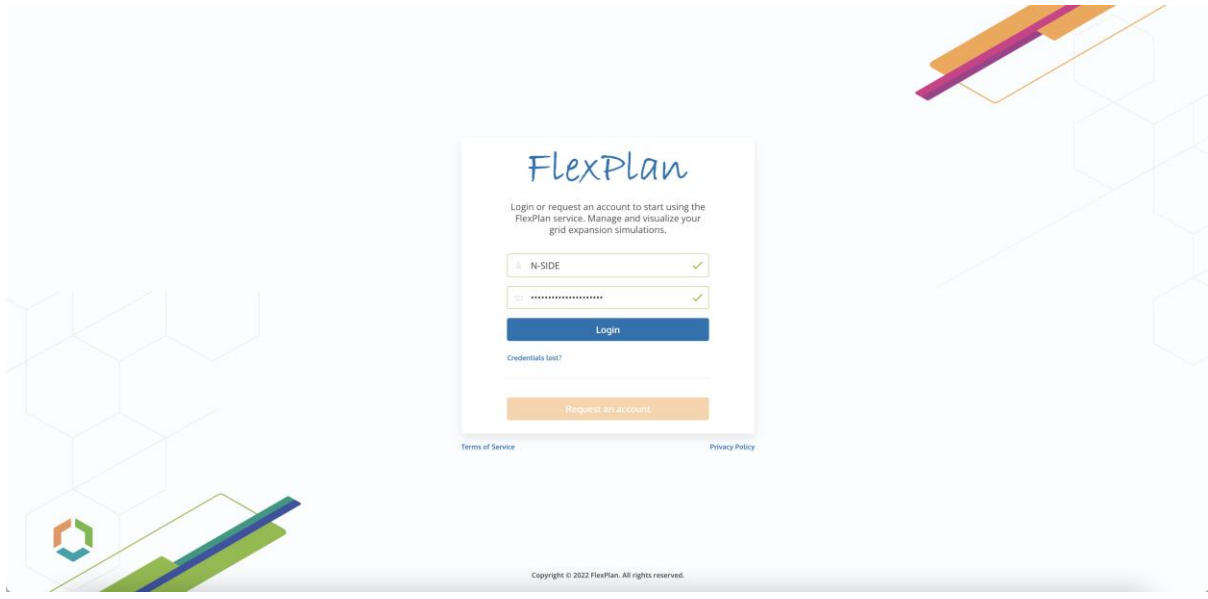

**Figure 3.1** – Login screen

#### **3.2 Simulations**

After login, the user directly reaches the simulations view. This is also known as the cockpit of the application. From there, the user can first see a list of all its past simulations. It includes several details such as project name (to be used if you want to group simulations together), simulation name, simulation type, status, launch date, total costs and link to the input file. In order to ease the navigation through the past simulations, the user can filter the list of simulations thanks to the search bar. Of course, if the user is accessing the application for the first time the list will be empty.

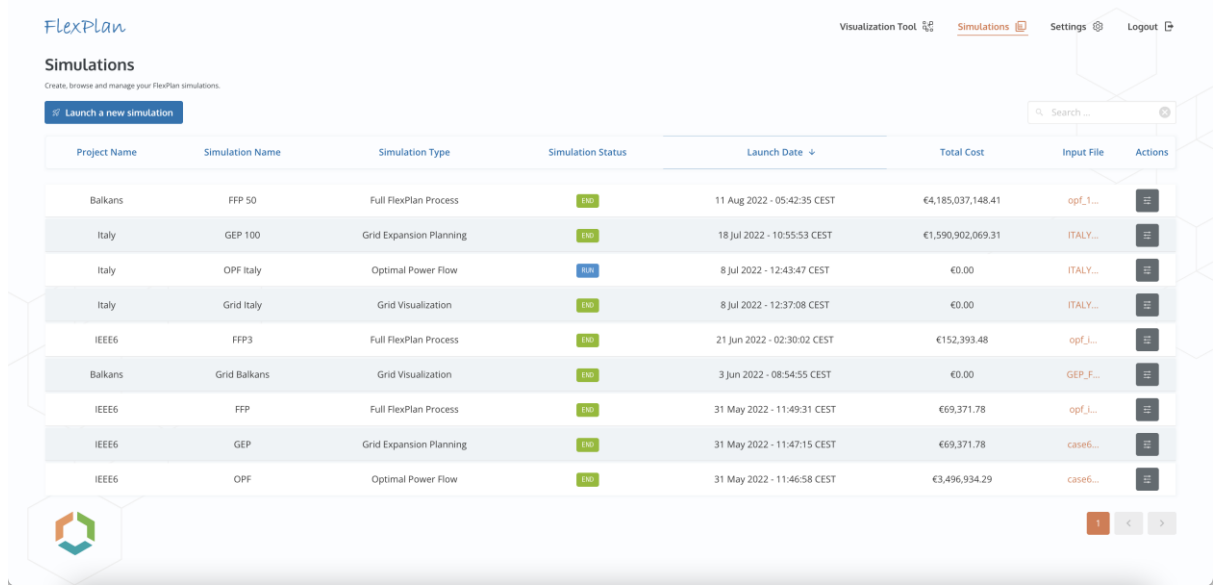

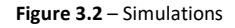

By clicking on the button "Launch a new simulation", the user is able to start a new run (OPF, GEP, FFP or simply grid visualization in order to visually validate the topology of the network). In that case, a modal opens and the user has then two different possibilities:

- either actually starting a new simulation with the FlexPlan planning tool engine by uploading an input file, illustrated on Figure 3.3,
- or opening a past simulation by uploading the input and output files generated by the engine for this simulation, illustrated on Figure 3.4. This option allows the user to visualize results of simulations which were started directly through the API.

| FLEXPLAUL.<br><b>Simulations</b>                                               |                        |                           |                                                                  |                             |               | Visualization Tool $\mathbb{E}_{\mathbb{R}}$ Simulations $\mathbb{E}_{\mathbb{R}}$ Settings $\otimes$ Logout $\mathbb{R}$ X |                            |  |
|--------------------------------------------------------------------------------|------------------------|---------------------------|------------------------------------------------------------------|-----------------------------|---------------|----------------------------------------------------------------------------------------------------|----------------------------|--|
| Секото, записка вед показукувал понятаю этоситска.<br>Lautich a new simulation |                        |                           |                                                                  |                             |               |                                                                                                    |                            |  |
| <b>Project Name</b>                                                            | <b>Similation Name</b> | <b>Small</b>              | Launch a new Simulation                                          | $\circ$                     |               | Total Cost                                                                                                    | <b>Thoust File</b> Actions |  |
|                                                                                |                        |                           | Engine Files                                                     |                             |               |                                                                                                    |                            |  |
| <b>Багкала</b>                                                                 | <b>FFF</b> 50          | <b>Full FloxPli</b>       | <b>Engine Simulation</b>                                         |                             | 50530         | 64.185,097,145.41                                                                                                    |                            |  |
| <b>Liste</b>                                                                   | <b>GLP 100</b>         | Grel Broads               | Launch a simulation that will run on the engine.<br>Project Name | $\circ$                     | <b>CEST</b>   | 41,690,002,040.31                                                                                                    | m                          |  |
| maly                                                                           | OPF Raily              | <b>Optimal P</b>          | France                                                           | $\checkmark$                | <b>UEST</b>   | $-0.00$                                                                                                    | <b>TELEVISION</b>          |  |
|                                                                                | Gld tuty               |                           | Simulation Name<br>200 candidates                                | $\circ$<br>$\checkmark$     |               | <b>COLOGI</b>                                                                                                    | <b>Litres</b>              |  |
| <b>LE AV</b>                                                                   |                        | <b>Greenland</b>          | Simulation Type                                                  | $_{\odot}$                  | $0 = 1$       |                                                                                                    |                            |  |
| <b>IFFEE</b>                                                                   | <b>FFP3</b>            | <b>Full FiesPla</b>       | Full FlexPlan Process                                            | $\checkmark$                | $C = 1$       | 1152,393.48                                                                                                    |                            |  |
| <b>Radium</b>                                                                  | Grid Ralkans           | <b>Grad Visa</b>          | Input File<br>Click to upload FR_TEST_data_DS_DE2030_v           | $\circ$                     | <b>CEST</b>   | <b>CALL THAT</b>                                                                                                    |                            |  |
| <b>STEER</b>                                                                   | <b>ISBN</b>            | <b>Pull FloxPl</b>        |                                                                  |                             | <b>LOBY</b>   | 69.371.78                                                                                                    |                            |  |
| <b>LEE</b>                                                                     | <b>GER</b>             | <b>Grid Expan</b>         | <b><i>S</i></b> Launch Simulation<br>Cancel                      |                             | <b>ACCESS</b> | 437371.78                                                                                                    |                            |  |
| <b>IEEEE</b>                                                                   | <b>CPF</b>             | <b>Optimal Power Flow</b> | <b>Little</b>                                                    | 31 May 2022 - 11 46:58 CEST |               | 63.496.034.29                                                                                                    |                            |  |
|                                                                                |                        |                           |                                                                  |                             |               |                                                                                                    |                            |  |
| ٥                                                                              |                        |                           |                                                                  |                             |               |                                                                                                    |                            |  |

**Figure 3.3** – New simulation with engine

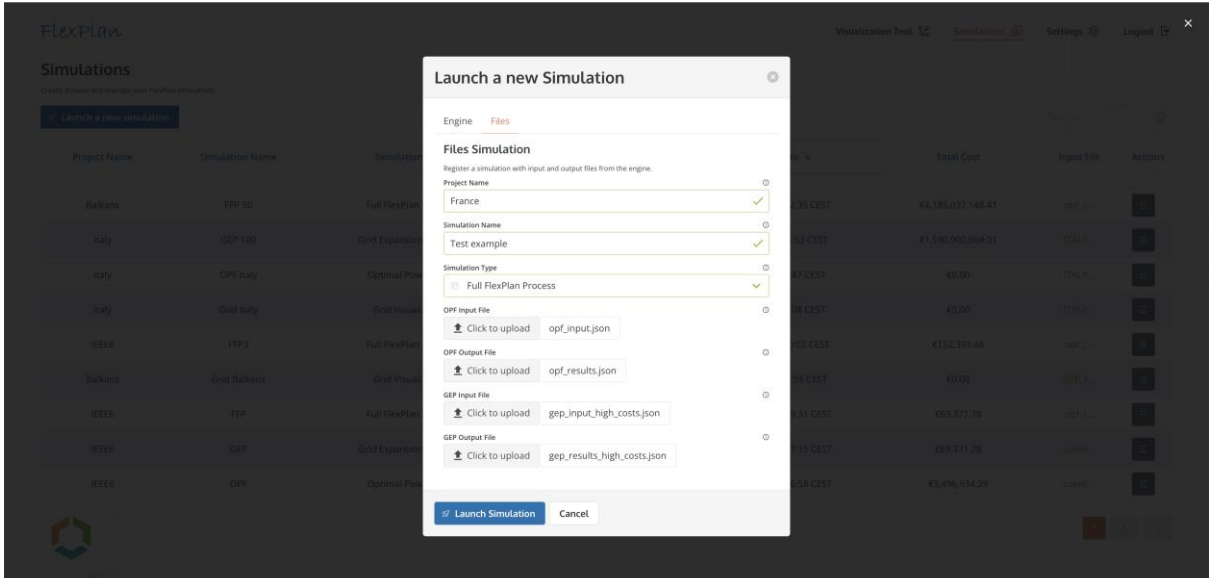

**Figure 3.4** – New simulation with files

Back to the simulation list, the user has the possibility to browse the details of a simulation by clicking on the "Actions" button on the row of the simulation of interest. The same button gives the possibility to the user to delete a simulation.

The details panel (illustrated on Figure 3.5) gives very useful high-level information about the results of a simulation. It includes:

- Total costs (including operational costs and investments costs) before and after optimization (before/after investment in new assets)
- Selected candidates (decisions) with investment costs
- General information about the run (metadata and execution times)

| Fl<br>Sin | <b>FFP 50</b><br>Summary of your simulation results                                                                              | Year<br>Scenario<br>Total $\vee$<br>1 <sub>v</sub>                                     |                                                     |                                                                                                   | 號 Visualize<br>L Download Results<br>$\mathbf{x}$                 |  |
|-----------|----------------------------------------------------------------------------------------------------|----------------------------------------------------------------------------------------|-----------------------------------------------------|---------------------------------------------------------------------------------------------------|-------------------------------------------------------------------|--|
| Greate    | <b>Cost Summary</b><br>Total before investments<br>€4,531,738,884.95                                                             | Total after investments<br>€4,185,037,148.41                                           |                                                     |                                                                                                   |                                                                   |  |
|           | <b>Operational Costs</b><br>Operational costs projections before and after investments.                                          |                                                                                        |                                                     | <b>Investment Costs</b><br>Investment costs summary per investment category.                      |                                                                   |  |
|           |                                                                                                    | Operational Costs                                                                      |                                                     |                                                                                                   | <b>Investment Costs</b>                                           |  |
|           | 48€<br>38€<br>$\begin{aligned} & \text{Cost} \left( \mathbb{Q} \right) \\ & \geq 0 \end{aligned}$<br>1BE<br>$06 -$<br>Generation | Generation Curtainners<br>Load Curtaliners<br>Slack<br>Load Staffing<br>Load Reduction | Costs Before Investments<br>Costs After Investments | $-5M5$<br>SMC<br>$Q$ and<br>3ME<br>2M<br>1M <sub>2</sub><br>$06 -$<br>Total<br>Demand Flexibility | PST<br>Storages<br><b>AC Branches</b><br>DC Branches<br>Converter |  |
|           | <b>Expansion Candidates</b><br>Suggested number of candidates for grid expansion.                                                |                                                                                        |                                                     |                                                                                                   |                                                                   |  |
|           |                                                                                                    | Candidate                                                                              |                                                     | Candidate Type                                                                                    | <b>Investment Cost</b>                                            |  |

**Figure 3.5** – Details panel

#### **3.3 Visualization Tool**

Next to the simulations screen, the second main module of the FlexPlan Graphical User Interface (GUI) is the Visualization Tool. This component can be accessed either directly from the details panel of a simulation or by clicking on the tab "Visualization Tool" and selecting the simulation to be visualized, as illustrated on Figure 3.6.

| FlexPlan |                                                                                | Visualization Tool ap<br>Simulations <sup>2</sup> | Logout $\ominus$<br>Settings <sup>3</sup> |
|----------|--------------------------------------------------------------------------------|---------------------------------------------------|-------------------------------------------|
|          |                                                                                |                                                   |                                           |
|          |                                                                                |                                                   |                                           |
|          | FlexPlan<br>Select one of your available simulation to load<br>it in the tool. |                                                   |                                           |
|          | $\sqrt{}$ italy<br>Grid Italy (GRID)<br>OPF Italy (OPF)<br>GEP 100 (GEP)       |                                                   |                                           |
|          | IEEE6<br>FFP (FFP)<br>OPF (OPF)<br>GEP (GEP)                                   |                                                   |                                           |
|          | FFP3 (FFP)<br>Final (FFP)<br>Balkans:<br>Grid Balkans (GRID)                   |                                                   |                                           |

**Figure 3.6** – Loading a simulation in the Visualization Tool

The Visualization Tool gives the opportunity to visualize geographically (on a map, with zooming capability) the four steps of the FlexPlan methodology:

- Grid visualization, to validate the topology of the power system, both for Transmission and Distribution
- Optimal power flow, to identify where are the bottlenecks in the grid (congested lines assessed through Lagrange Multipliers and areas with high Locational Marginal Prices)
- Candidates' visualization, to discover and locate the reinforcement candidates (AC & HVDC lines, PSTs, storage units and flexibility programs) proposed by the pre-processor or manually defined
- Grid expansion planning, to visualize the optimal investment plan (minimizing total costs) computed by the FlexPlan grid planning tool

Those four steps are illustrated with a dummy example (based on the IEEE6 grid mapped on six market bidding zones of Italy) on Figures 3.7 to 3.10.

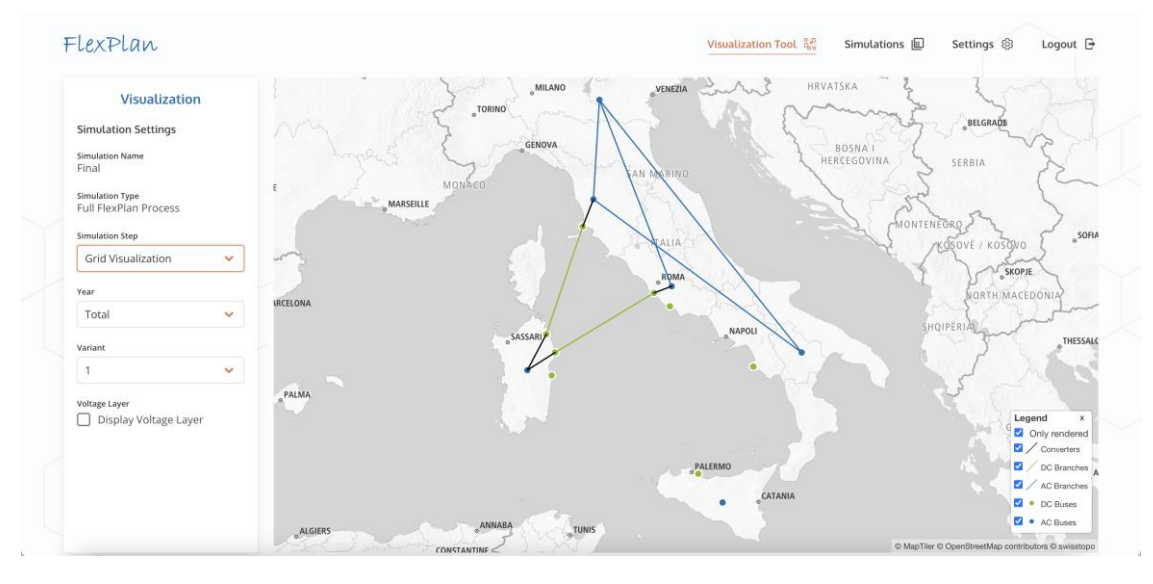

**Figure 3.7** – Grid visualization

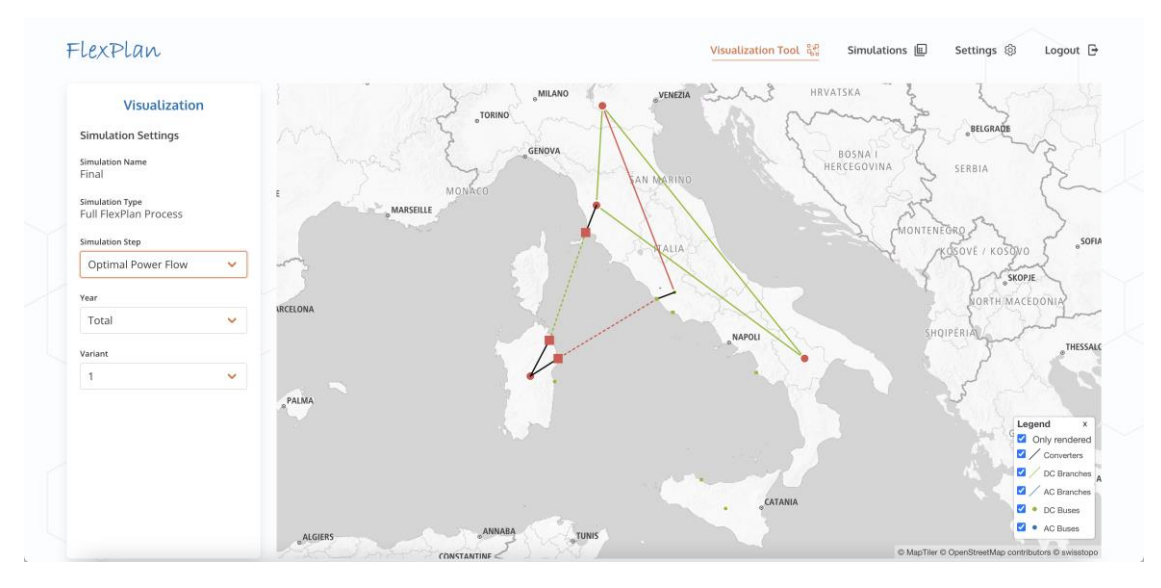

**Figure 3.8** – Optimal power flow visualization

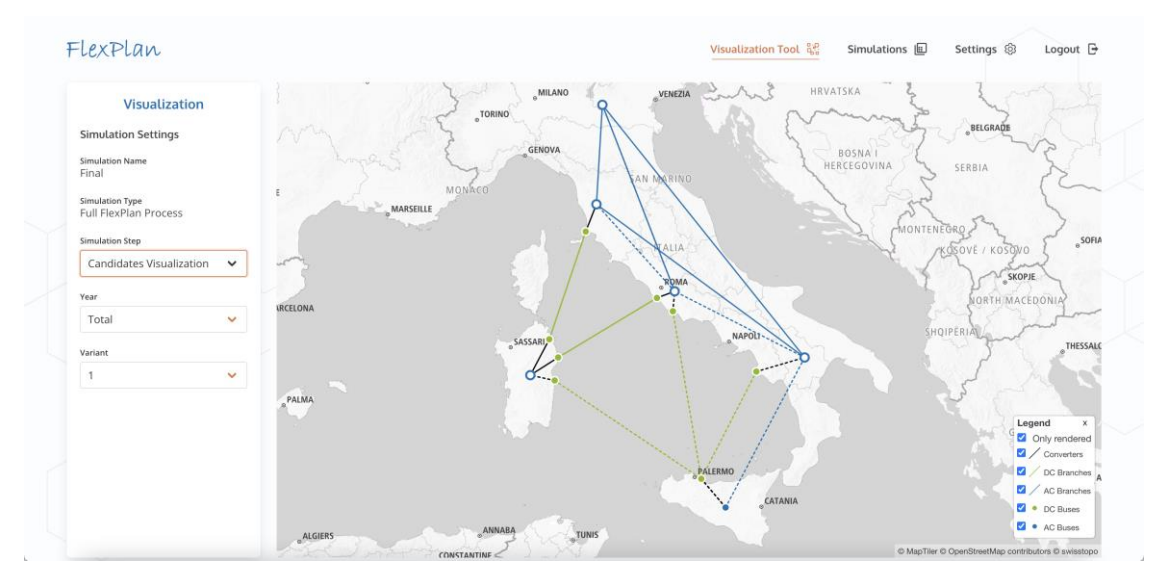

**Figure 3.9** – Candidates' visualization

Copyright 2022 FlexPlan Page 17 of 60

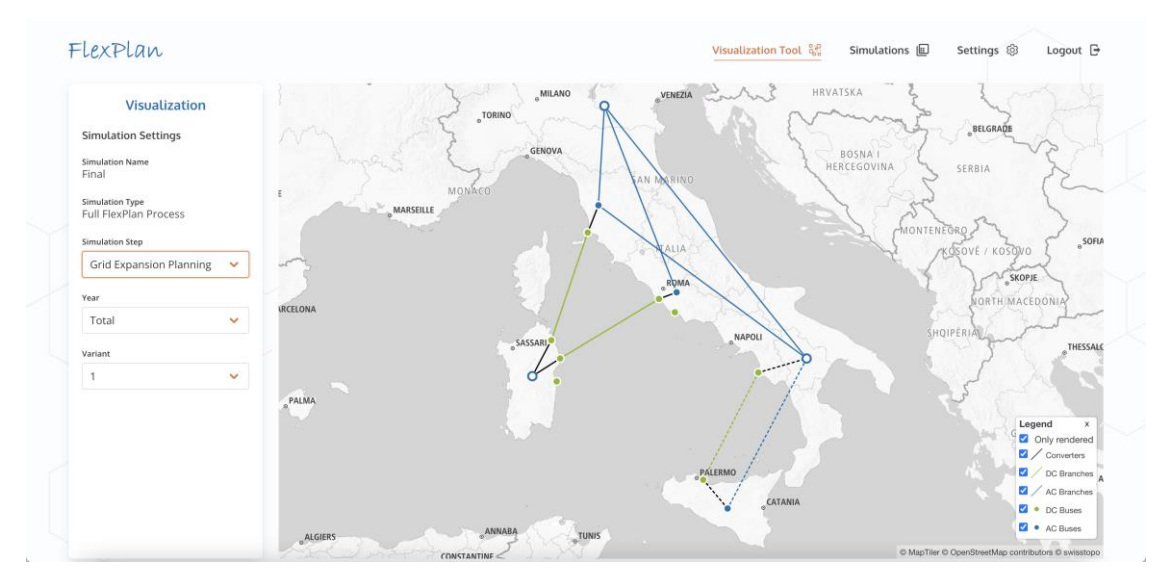

**Figure 3.10** – Grid expansion planning visualization

Of course, not only dummy examples can be displayed with the Visualization Tool. Thanks to its advanced technologies and robust performances, it also supports full cases spanning fully one or several countries. This is illustrated on Figure 3.11 with the representation of the Italian transmission grid. Moreover, a voltage layer can be added on the map for the grid visualization in order to distinguish the different voltage levels.

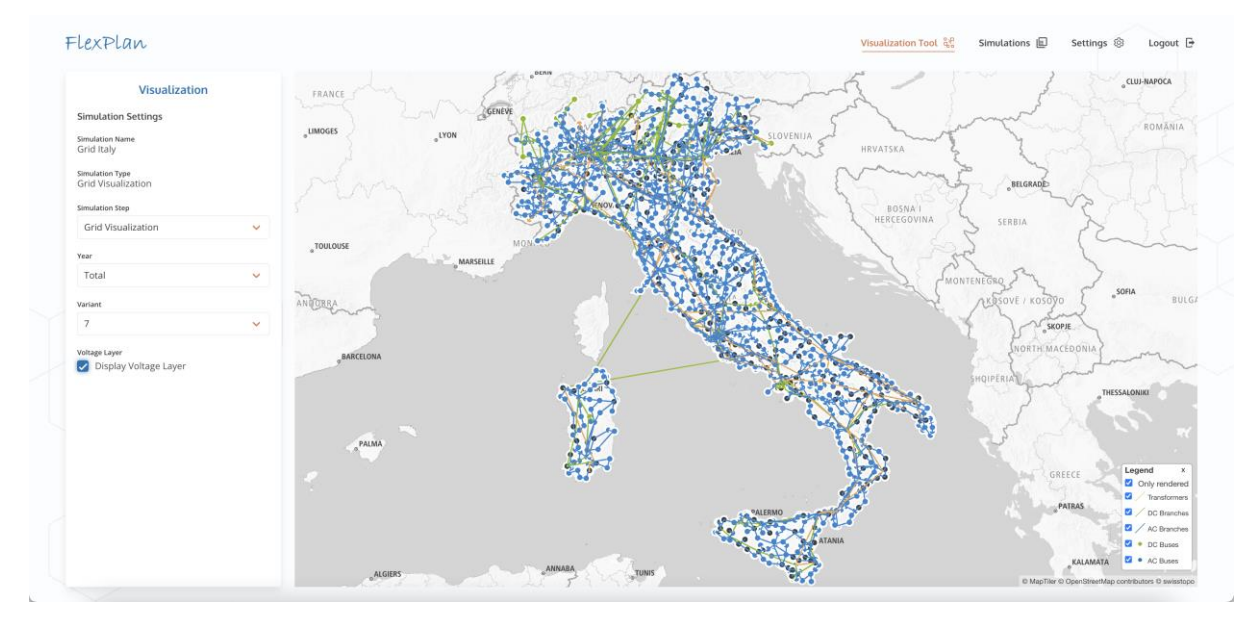

**Figure 3.11** – Grid visualization with voltage layer

Finally, by clicking on any asset (branch or bus) on the map at any of the four steps of the FlexPlan methodology, the user can access a details panel giving extra information on the selected asset (existing or candidate) and on any of the components (generators, loads or storage units connected to buses) connected to this asset.

Copyright 2022 FlexPlan Page 18 of 60

Figure 3.12 shows an example of details panel for an AC bus with in particular a focus on the connected flexible load (invested candidate). Information available includes comparison between the reference demand and the delivered demand for any hour and any year as well as the used flexibility (demand shift, demand reduction and demand curtailment).

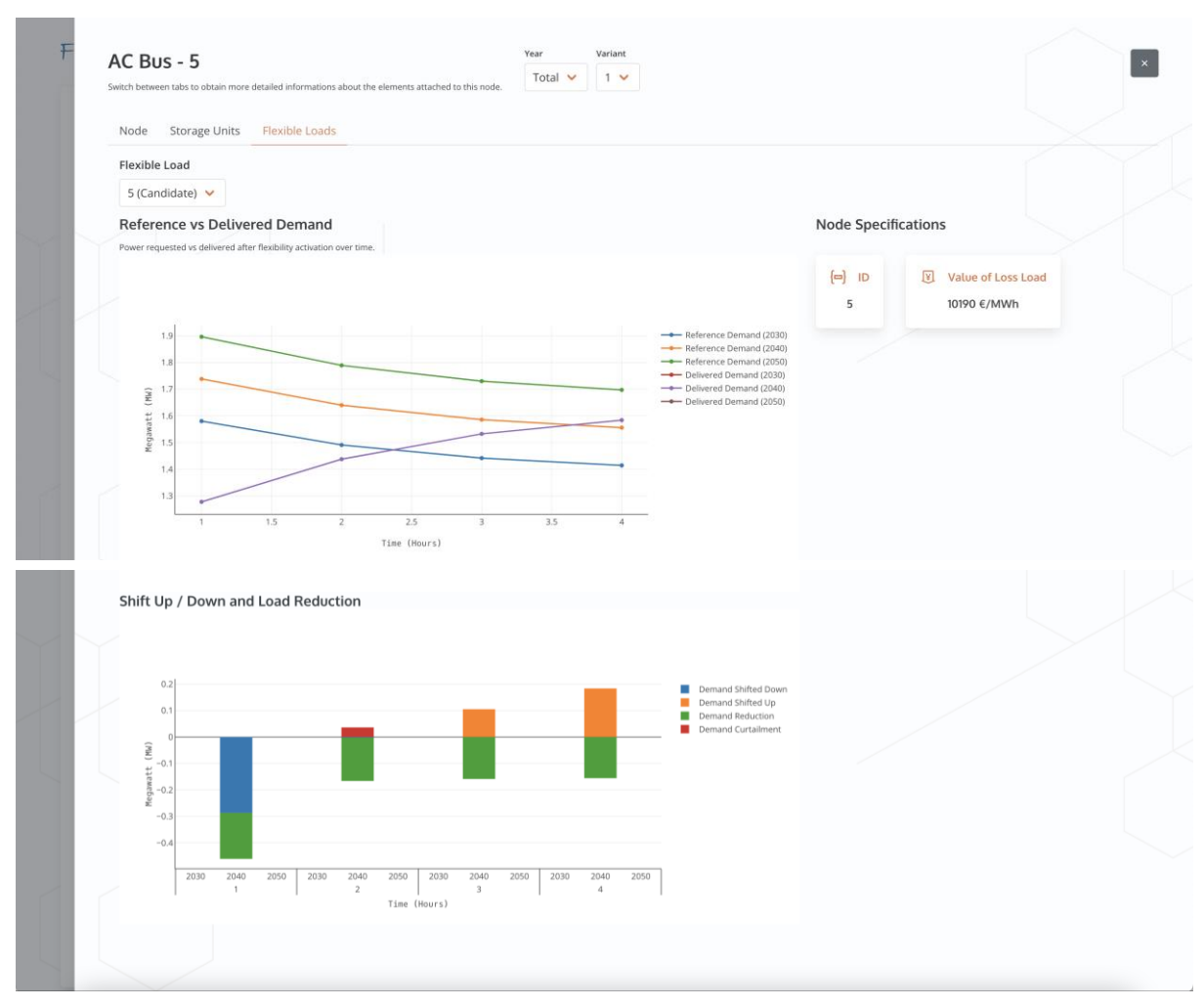

**Figure 3.12** – Details panel for AC bus

#### **3.4 Settings**

To end the explanations of the FlexPlan planning tool Graphical User Interface, it is also important to mention that the user has access to a last screen by clicking on the button "Settings". From this view, the user can set some generic application and notification settings as well as updating his password. This is shown on Figures 3.13 and 3.14.

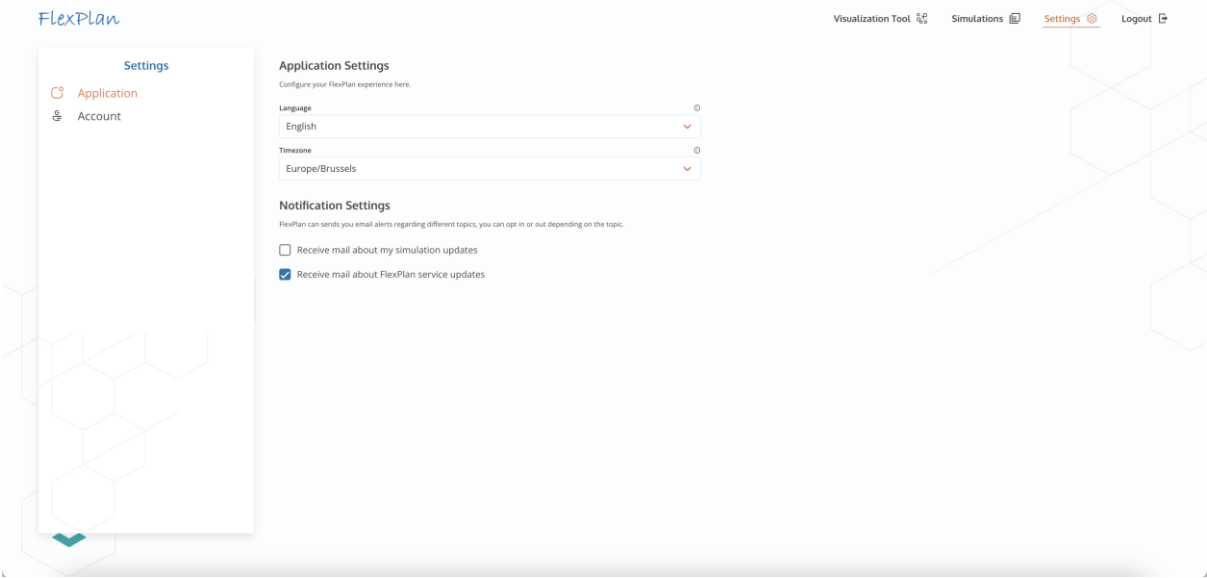

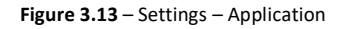

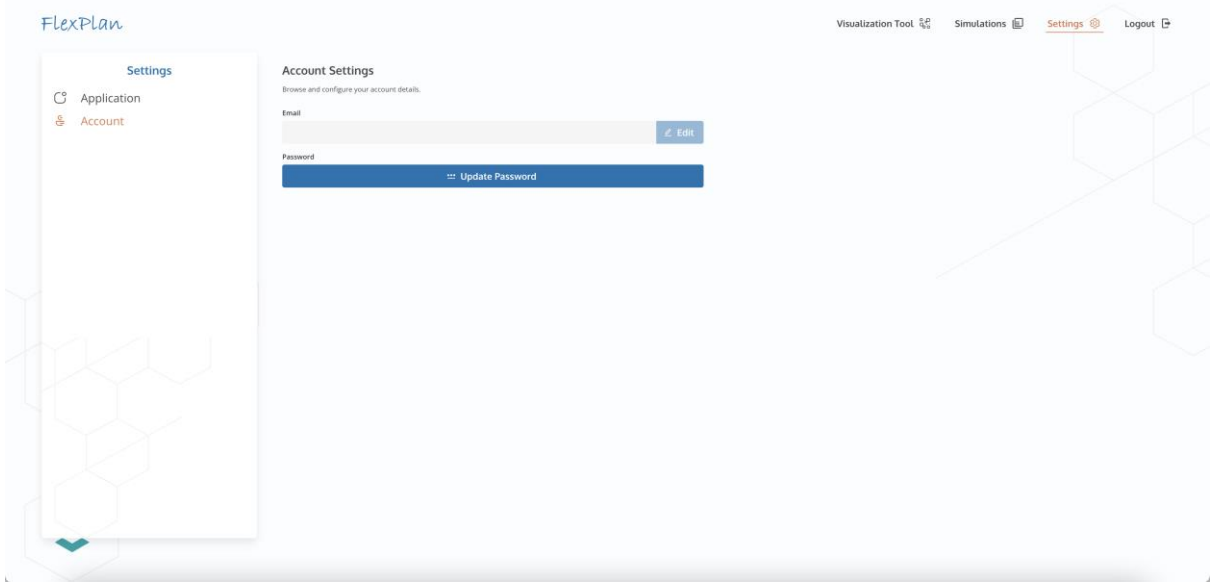

#### **Figure 3.14** – Settings – Account

#### Appendix

openapi: 3.0.4

#### **API and Data Model Specifications**

```
tags:
   - name: optimal-power-flow
    description: Everything about the optimal power flow
   - name: grid-expansion-planning
    description: Everything about the grid expansion planning
   - name: flexplan-full-process
    description: Everything about the FlexPlan full process
  - name: scenario-reduction
    description: Everything about the Scenario Reduction methodology
   - name: pre-processor
    description: Everything about the pre-processor
   - name: list
    description: Everything about listing the results stored in S3
   - name: download
    description: Everything about downloading the results stored in S3
   - name: delete
    description: Everything about deleting the results stored in S3
info:
  title: Customer
  version: '1.0'
  contact:
    name: Maxime Hanot
    email: mha@n-side.com
  description: The API that is made available by the customer to access the FlexPlan optimization 
solver.
servers:
    - url: 'https://flexplan.customer.domain/api/v1'
paths:
  /grid-expansion-planning/start:
    post:
       summary: Start a Grid Expansion Planning
       tags:
         - grid-expansion-planning
       operationId: post-grid-expansion-planning-start
       responses:
         '200':
           description: OK - The server is already running a task.
         '202':
           description: Accepted - The server has launched a new Grid Expansion Planning.
           content:
             application/json:
               schema:
                 $ref: '#/components/schemas/StartResponse'
         '400':
           description: Bad Request - The request body is invalid.
         '500':
           description: Internal Server Error
       security:
         - basic: []
       description: |-
         Request to start a Grid Expansion Planning.
         If the request provides a valid request body and the server is not already running a task, 
it will answer with a 202 - Accepted status code.
         If the server is already running a task, it will answer with a 200 - OK status code.
       requestBody:
         content:
           application/json:
             schema:
               $ref: '#/components/schemas/GridExpansionPlanningInputFile'
         description: 'The request body should contain the following input data: 
GridExpansionPlanningInputFile.'
   /flexplan-full-process/start:
```

```
 post:
       summary: Start a FlexPlan Full Process
       tags:
         - flexplan-full-process
       operationId: post-flexplan-full-process-start
       responses:
          '200':
           description: OK - The server is already running a task.
         '202':
           description: Accepted - The server has launched a new FlexPlan Full Process.
           content:
             application/json:
               schema:
                 $ref: '#/components/schemas/StartResponse'
         '400':
           description: Bad Request - The request body is invalid.
         '500':
           description: Internal Server Error
       security:
          - basic: []
       description: |-
         Request to start a FlexPlan Full Process.
         If the request provides a valid request body and the server is not already running a task, 
it will answer with a 202 - Accepted status code.
         If the server is already running a task, it will answer with a 200 - OK status code.
       requestBody:
         content:
           application/json:
             schema:
               $ref: '#/components/schemas/FlexplanFullProcessInputFile'
         description: 'The request body should contain the following input data: 
FlexPlanFullProcessInputFile.'
   /optimal-power-flow/start:
    post:
       summary: Start an Optimal Power Flow
       tags:
         - optimal-power-flow
       operationId: post-optimal-power-flow-start
       responses:
          '200':
           description: OK - The server is already running a task.
         '202':
           description: Accepted - The server has launched a new Optimal Power Flow.
           content:
             application/json:
               schema:
                 $ref: '#/components/schemas/StartResponse'
         '400':
           description: Bad Request - The request body is invalid.
         '500':
           description: Internal Server Error
       security:
          - basic: []
       description: |-
         Request to start an Optimal Power Flow.
         If the request provides a valid request body and the server is not already running a task, 
it will answer with a 202 - Accepted status code.
         If the server is already running a task, it will answer with a 200 - OK status code.
       requestBody:
         content:
           application/json:
             schema:
               $ref: '#/components/schemas/OptimalPowerFlowInputFile'
         description: 'The request body should contain the following input data: 
OptimalPowerFlowInputFile.'
   /scenario-reduction/start:
     post:
       summary: Start a Scenario Reduction
       tags:
```

```
 - scenario-reduction
       operationId: post-scenario-reduction-start
       responses:
          '200':
           description: OK - The server is already running a task.
         '202':
           description: Accepted - The server has launched a new Scenario Reduction.
           content:
             application/json:
               schema:
                 $ref: '#/components/schemas/StartResponse'
         '400':
           description: Bad Request - The request body is invalid.
         '500':
           description: Internal Server Error
       security:
         - basic: []
       description: |-
         Request to start an Scenario Reduction.
         If the request provides a valid request body and the server is not already running a task, 
it will answer with a 202 - Accepted status code.
         If the server is already running a task, it will answer with a 200 - OK status code.
       requestBody:
         content:
           application/json:
             schema:
               $ref: '#/components/schemas/ScenarioReductionInputFile'
         description: 'The request body should contain the following input data: 
ScenarioReductionInputFile.'
  /pre-processor/start:
    post:
       summary: Start a Pre-Processor run
       tags:
         - pre-processor
       operationId: post-pre-processor-start
       responses:
         '200':
           description: OK - The server is already running a task.
         '202':
           description: Accepted - The server has launched a new Pre-Processor run.
           content:
             application/json:
               schema:
                 $ref: '#/components/schemas/StartResponse'
         '400':
           description: Bad Request - The request body is invalid.
         '500':
           description: Internal Server Error
       security:
         - basic: []
       description: |-
         Request to start a Pre-Processor run.
         If the request provides a valid request body and the server is not already running a task, 
it will answer with a 202 - Accepted status code.
         If the server is already running a task, it will answer with a 200 - OK status code.
       requestBody:
         content:
           application/json:
             schema:
               $ref: '#/components/schemas/PreProcessorInputFile'
         description: 'The request body should contain the following input data: 
PreProcessorInputFile.'
   '/list/{requestId}':
    get:
       summary: List Results from S3 storage for a given Request ID or for all Requests
       tags:
         - list
       responses:
         '202':
```
Copyright 2022 FlexPlan **Page 23 of 60** 

```
 description: Accepted
           content:
             application/json:
               schema:
                 $ref: '#/components/schemas/ListResults'
         '500':
           description: Internal Server Error
       operationId: list_res
       security:
         - basic: []
       description: This request will return the list of results for the given request id from the S3 
storage.
     parameters:
       - schema:
           type: string
         name: requestId
         in: path
         description: This is the request id used to identify the right API request among many.
         required: true
   '/download/{taskId}':
     parameters:
       - schema:
           type: string
         name: taskId
         in: path
         required: true
         description: This is the task id of the results to be downloaded.
     get:
       summary: Download Results from S3 storage for the given task id
       operationId: download
       responses:
         '202':
           description: Accepted
           content:
             application/gzip:
               schema:
                  type: string
                  format: binary
         '404':
           description: The result file for the given task id does not exist.
           content:
             application/gzip:
               schema:
                 type: string
                 format: binary
         '500':
           description: Internal Server Error
       description: This request will return the result file as a JSON given the file name located in 
the S3 storage.
       security:
         - basic: []
       tags:
          - download
   '/delete/{taskId}':
     parameters:
        - schema:
           type: string
         name: taskId
         in: path
         required: true
         description: This is the task id of the results to be deleted.
     delete:
       summary: Delete result file from S3 storage for the given task id
       operationId: delete-taskId
       responses:
          '202':
           description: The results file corresponding to the given task id is deleted.
         '404':
           description: The result file for the given task id does not exist.
         '500':
           description: Internal Server Error
       description: This request will delete the result file from the S3 storage given the task id.
       security:
```

```
 - basic: []
       tags:
         - delete
components:
   securitySchemes:
     basic:
       type: http
       scheme: basic
       x-basicInfoFunc: app.basic_auth
   schemas:
     GridModelInputFile:
       type: object
       description: 'Structure describing grid model, such as it can be used by the Planning Tool to 
run an Optimal Power Flow'
       title: Grid Model Input File
       properties:
         acBuses:
           type: array
           description: List of AC buses in the power system
           items:
             $ref: '#/components/schemas/AcBus'
         dcBuses:
           type: array
           description: List of DC buses in the power system
           items:
             $ref: '#/components/schemas/DcBus'
         acBranches:
           type: array
           description: List of AC branches in the power system
           items:
             $ref: '#/components/schemas/AcBranch'
         dcBranches:
           type: array
           description: List of DC branches in the power system
           items:
             $ref: '#/components/schemas/DcBranch'
         converters:
           type: array
           description: List of AC/DC converters in the power system
           items:
             $ref: '#/components/schemas/Converter'
         transformers:
           type: array
           description: List of standard transformers in the power system
           items:
             $ref: '#/components/schemas/AcBranch'
         storage:
           type: array
           description: List of storage devices in the power system
           items:
             $ref: '#/components/schemas/Storage'
         generators:
           type: array
           description: List of thermal generators in the power system
           items:
             $ref: '#/components/schemas/Generator'
         loads:
           description: List of loads in the power system
           type: array
           items:
             $ref: '#/components/schemas/FlexibleLoad'
         psts:
           type: array
           description: List of PST present in the power system
           items:
             $ref: '#/components/schemas/Pst'
         acBranchesPreCandidates:
           type: array
           description: List of potential AC branches candidates to share with pre-processor
           items:
             $ref: '#/components/schemas/AcBranchPreCandidate'
         dcBranchesPreCandidates:
           type: array
```

```
 description: List of potential DC branches candidates to share with pre-processor
           items:
             $ref: '#/components/schemas/DcBranchPreCandidate'
       required:
         - acBuses
         - dcBuses
         - acBranches
         - dcBranches
         - converters
         - transformers
         - storage
         - generators
         - loads
         - psts
     ScenarioDataInputFile:
       title: Scenario Data Input File
       type: object
       description: 'Input file containing the scenario data needed to complete grid model. '
       properties:
         storage:
           type: array
           description: List of scenario data for storage systems
           items:
             $ref: '#/components/schemas/StorageScenario'
         loads:
           type: array
           description: List of scenario data for loads
           items:
             $ref: '#/components/schemas/FlexibleLoadScenario'
         generators:
           type: array
           description: List of scenario data for thermal generators
           items:
             $ref: '#/components/schemas/GeneratorScenario'
       required:
         - storage
         - loads
         - generators
     CandidatesInputFile:
       title: Candidates Input File
       type: object
       description: 'Structure describing the input file expected from the pre-processor tool, which 
includes the potential investment candidates, alongside with its technical details and costs'
       properties:
         acBranches:
           type: array
           description: List of AC branches candidates
           items:
             $ref: '#/components/schemas/AcBranchCandidate'
         dcBranches:
           type: array
           description: List of DC branches candidates
           items:
             $ref: '#/components/schemas/DcBranchCandidate'
         converters:
           type: array
           description: List of AC/DC converters candidates
           items:
             $ref: '#/components/schemas/ConverterCandidate'
         psts:
           type: array
           description: List of PSTs candidates
           items:
             $ref: '#/components/schemas/PstCandidate'
         storage:
           type: array
           description: List of storage candidates
           items:
             $ref: '#/components/schemas/StorageCandidate'
         flexibleLoads:
           type: array
           description: List of Flexible loads candidates
           items:
```

```
 $ref: '#/components/schemas/FlexibleLoadCandidate'
         transformers:
           type: array
           description: List of generic transformers candidates
           items:
             $ref: '#/components/schemas/AcBranchCandidate'
       required:
         - acBranches
         - dcBranches
         - converters
         - psts
         - storage
         - flexibleLoads
         - transformers
     AcBus:
       title: AC Bus
       type: object
       description: Required inputs to model a generic AC bus/node
       properties:
         id:
           type: string
           description: AC bus ID
         location:
           type: array
           minItems: 2
           maxItems: 2
           description: 'Geographic coordinates to locate the bus: [Latitude [deg], Longitude [deg]]'
           items:
             type: number
         nominalVoltageMagnitude:
           type: number
           description: 'Nominal AC bus voltage magntiude [p.u.]'
           minimum: 0
         slackStatus:
           type: boolean
           description: 'Shows if slack costs are used at the bus for its nodal balance constraint. 
False = No use of slack, True = Use of slack'
         maxVoltageMagnitude:
           type: number
           description: 'Maximum voltage magnitude [p.u.]. Only needed if isTransmission == False'
           minimum: 0
         minVoltageMagnitude:
           type: number
           description: 'Minimum Voltage magnitude [p.u.]. Only needed if isTransmission == False'
           minimum: 0
         isTransmission:
           description: 'True=Transmission, False=Distribution'
           type: boolean
         busType:
           type: integer
           description: 'Bus type code, where 1=PQ bus (load bus), 2=PV bus (generator bus), 
3=Reference bus (slack bus), 4=Disconnected (isolated bus). Only needed when isTransmission == 
False'
           minimum: 1
           maximum: 4
         charateristics:
           $ref: '#/components/schemas/BusCharacteristics'
         baseVoltage:
           type: number
           description: 'Base voltage used for the per-unit notation [kV]'
         distributionNetworkId:
           type: string
           description: 'The ID of the distribution network, used for the T&D decomposition.'
       required:
         - id
         - location
         - nominalVoltageMagnitude
         - slackStatus
         - isTransmission
         - baseVoltage
     DcBus:
       title: DC Bus
       type: object
```
Copyright 2022 FlexPlan **Page 27** of 60

```
 description: Required inputs to model a generic DC bus/node
       properties:
         id:
           type: string
           description: DC bus ID
         location:
           type: array
           minItems: 2
           maxItems: 2
           description: 'Geographic coordinates to locate the bus: [Latitude [deg], Longitude [deg]]'
           items:
             type: number
         nominalVoltageMagnitude:
           type: number
           description: 'Nominal DC bus voltage magntiude [p.u.]'
          minimum: A
         slackStatus:
           type: boolean
           description: 'Shows if slack costs are used at the bus for its nodal balance constraint 
False = No use of slack, True = Use of slack'
         characteristics:
           $ref: '#/components/schemas/BusCharacteristics'
         baseVoltage:
           type: number
           description: 'Base voltage used for the per-unit notation [kV]'
       required:
         - id
         - location
         - nominalVoltageMagnitude
         - slackStatus
         - baseVoltage
     OptimalPowerFlowOutputFile:
       title: Optimal Power Flow Output File
       type: object
       description: 'Structure describing the output of the Optimal Power Flow run by the Planning 
Tool, given a Grid model and Scenario data which satisfies the requirements '
       properties:
         message:
           type: string
         executionTime:
          type: number
         costs:
           $ref: '#/components/schemas/CostsOPF'
         acBuses:
           type: array
           description: 'Array of the different AC buses of the system, including its operational 
results'
           items:
             $ref: '#/components/schemas/AcBusOpf'
         dcBuses:
           type: array
           description: 'Array of the different DC buses of the system, including its operational 
results'
           items:
             $ref: '#/components/schemas/DcBusOpf'
         acBranches:
           type: array
           description: 'Array of the different AC branches of the system, including its operational 
results'
           items:
             $ref: '#/components/schemas/AcBranchOpf'
         dcBranches:
           type: array
           description: 'Array of the different DC branches of the system, including its operational 
results'
           items:
             $ref: '#/components/schemas/DcBranchOpf'
         converters:
           type: array
           description: 'Array of the different AC/DC converters of the system, including its 
operational results'
           items:
             $ref: '#/components/schemas/ConverterOpf'
```

```
 psts:
           type: array
           description: 'Array of the different PSTs of the system, including its operational 
results'
           items:
             $ref: '#/components/schemas/PstOpf'
         transformers:
           type: array
           description: 'Array of the different generic transformers of the system, including its 
operational results'
           items:
             $ref: '#/components/schemas/AcBranchOpf'
         generators:
           type: array
           description: 'Array of the different generators of the system, including its operational 
results'
           items:
             $ref: '#/components/schemas/GeneratorOpf'
         loads:
           type: array
           description: 'Array of the different flexible loads of the system, including its 
operational results'
           items:
             $ref: '#/components/schemas/FlexibleLoadOpf'
         storage:
           type: array
           description: 'Array of the different storages of the system, including its operational 
results'
           items:
             $ref: '#/components/schemas/StorageOpf'
         ptdf:
           $ref: '#/components/schemas/PtdfMatrix'
       required:
         - message
         - costs
         - acBuses
         - dcBuses
         - acBranches
         - dcBranches
         - converters
         - psts
         - transformers
          - ptdf
     GridExpansionPlanningOutputFile:
       title: Grid Expansion Planning Output File
       type: object
       description: 'Structure describing the output of the Transmission Network Expansion Problem, 
i.e. the investment decisions after running the optimization algorithm.'
       properties:
         message:
           type: string
         executionTime:
          type: number
         costs:
           $ref: '#/components/schemas/CostsGEP'
         acBranchesDecisions:
           type: array
           description: List of investment decisions on AC Branches
           items:
             $ref: '#/components/schemas/AcBranchDecision'
         dcBranchesDecisions:
           type: array
           description: List of investment decisions on DC Branches
           items:
             $ref: '#/components/schemas/DcBranchDecision'
         convertersDecisions:
           type: array
           description: List of investment decisions on AC/DC Converters
           items:
             $ref: '#/components/schemas/ConverterDecision'
         pstsDecisions:
           type: array
           description: List of investment decisions on PST
```

```
 items:
             $ref: '#/components/schemas/PstDecision'
         storageDecisions:
           type: array
           description: List of investment decisions on storage devices
           items:
             $ref: '#/components/schemas/StorageDecision'
         flexibleLoadsDecisions:
           type: array
           description: List of investment decisions on flexible loads
           items:
             $ref: '#/components/schemas/FlexibleLoadDecision'
         transformersDecisions:
           type: array
           description: List of investment decisions on generic transformers
           items:
             $ref: '#/components/schemas/AcBranchDecision'
         acBuses:
           type: array
           description: 'Array of the different AC buses of the system, including its operational 
results'
           items:
             $ref: '#/components/schemas/AcBusOpf'
         dcBuses:
           type: array
           description: 'Array of the different DC buses of the system, including its operational 
results'
           items:
             $ref: '#/components/schemas/DcBusOpf'
         acBranches:
           type: array
           description: 'Array of the different AC branches of the system (built and existing), 
including its operational results'
          items:
             $ref: '#/components/schemas/AcBranchOpf'
         dcBranches:
           type: array
           description: 'Array of the different DC branches of the system (built and existing), 
including its operational results'
           items:
             $ref: '#/components/schemas/DcBranchOpf'
         converters:
           type: array
           description: 'Array of the different converters of the system (built and existing), 
including its operational results'
           items:
             $ref: '#/components/schemas/ConverterOpf'
         psts:
           type: array
           description: 'Array of the different PSTs of the system (built and existing), including 
its operational results'
           items:
             $ref: '#/components/schemas/PstOpf'
         transformers:
           type: array
           description: 'Array of the different transformers of the system (built and existing), 
including its operational results'
           items:
             $ref: '#/components/schemas/AcBranchOpf'
         loads:
           type: array
           description: 'Array of the different flexible loads of the system (built and existing), 
including its operational results'
           items:
             $ref: '#/components/schemas/FlexibleLoadOpf'
         storage:
           type: array
           description: 'Array of the different storage units of the system (built and existing), 
including its operational results'
           items:
             $ref: '#/components/schemas/StorageOpf'
         generators:
           type: array
```

```
 description: 'Array of the different generators of the system, including its operational 
results'
           items:
             $ref: '#/components/schemas/GeneratorOpf'
         mipGap:
           type: number
           description: RELATIVE gap between the best integer objective and the objective of the best 
node remaining. Only for Transmission if the T&D decomposition is used.
         status:
           type: string
           description: Status of the solution produced by CPLEX. Only for Transmission if the T&D 
decomposition is used.
       required:
         - message
         - costs
         - acBranchesDecisions
         - dcBranchesDecisions
         - convertersDecisions
         - pstsDecisions
         - storageDecisions
         - flexibleLoadsDecisions
         - transformersDecisions
         - acBuses
         - dcBuses
         - acBranches
         - dcBranches
         - converters
         - psts
         - transformers
     Generator:
       title: Generator
       type: object
       description: Required inputs to model a generic thermal generator or RES
       properties:
         id:
           type: string
           description: Generator ID
         acBusConnected:
           description: AC bus connected
           type: string
         maxActivePower:
           description: 'Maximum rated active power [p.u.] for each year of the planning horizon'
           type: array
           items:
             type: number
         minActivePower:
           description: 'Minimum rated active power [p.u.] for each year of the planning horizon'
           type: array
           items:
             type: number
         maxReactivePower:
           description: 'Maximum rated reactive power [p.u.] for each year of the planning horizon'
           type: array
           items:
             type: number
         minReactivePower:
           type: array
           description: 'Minimum rated reactive power [p.u.] for each year of the planning horizon'
           items:
             type: number
         meanTimeToRepair:
           type: number
           description: 'Mean time to repair [h]'
           minimum: 0
         failureRate:
           type: number
           minimum: 0
           description: 'Failure rate [1/year]'
         generationCosts:
           type: array
           description: 'Generation costs [€/p.u.]'
           items:
             type: number
```
Copyright 2022 FlexPlan **Page 31** of 60

```
 curtailmentCosts:
           type: array
           description: 'Curtailment costs [€/p.u.]'
           items:
             type: number
         isSurrogate:
           type: boolean
           default: false
           description: Used only internally for T&D decomposition.
       required:
         - id
         - acBusConnected
         - maxActivePower
         - minActivePower
         - maxReactivePower
         - minReactivePower
         - generationCosts
         - curtailmentCosts
     FlexibleLoadCandidate:
       title: Flexible Load Candidate
       type: object
       description: 'Generic model for load flexibility candidate, can be applied to Electric 
Vehicles, Demand Response or Thermal Loads'
       properties:
         load:
           $ref: '#/components/schemas/FlexibleLoad'
         invCost:
           description: 'Flexibilization investment costs [€] for each year of the planning horizon 
at which the candidate can be invested'
           type: array
           items:
             type: number
         lifetime:
           type: integer
           description: Lifetime of the candidate from its investment
           multipleOf: 10
         horizons:
           type: array
           description: All years of the planning horizon at which the candidate can be invested
           uniqueItems: true
           items:
             type: integer
         isUnique:
           type: boolean
           default: false
           description: Whether the candidate can be invested at several years of the planning 
horizon (false) or not (true)
      required:
         - load
         - invCost
         - lifetime
         - horizons
     Storage:
       title: Storage
       type: object
       description: 'Required inputs to model a generic storage model, can be used for all kind of 
storage (Reservoir Hydro, Battery Energy Storage Systems, Thermo-electric storage...)'
       properties:
         id:
           type: string
           description: Storage ID
         acBusConnected:
           type: string
           description: AC Bus Connected
         maxEnergy:
           description: 'Maximum Energy Content [p.u.] for each year of the planning horizon'
           type: array
           items:
             type: number
         selfDischargeRate:
           description: 'Self-discharge rate [0, 1] of the storage asset for each year of the 
planning horizon. When not relevant, it should be set to zero'
           type: array
```

```
 items:
             type: number
         minEnergy:
           type: array
           description: 'Minimum Energy Content [p.u.] for each year of the planning horizon'
           items:
             type: number
         maxEnergyYear:
           description: 'Maximum abosrbed energy over a year [p.u.] for each year of the planning 
horizon'
           type: array
           items:
             type: number
         absEfficiency:
           description: 'Absorption efficiency [0, 1] for each year of the planning horizon'
           type: array
           items:
             type: number
         injEfficiency:
           description: 'Injection efficiency between 0 and 1 [-] for each year of the planning 
horizon'
           type: array
           items:
             type: number
         maxAbsRamp:
           description: 'Maximum absorption ramp rate [p.u.] for each year of the planning horizon'
           type: array
           items:
             type: number
         maxInjRamp:
           description: 'Maximum injection ramp rate [p.u.] for each year of the planning horizon'
           type: array
           items:
             type: number
         maxReactivePowerExchange:
           type: array
           description: 'Maximum reactive power exchange [p.u.] for each year of the planning 
horizon'
           items:
             type: number
         minReactivePowerExchange:
           type: array
           description: 'Minimum reactive power exchange [p.u.] for each year of the planning 
horizon'
           items:
             type: number
         maxInjActivePower:
           type: array
           description: 'Maximum injected active power [p.u.]'
           items:
             type: number
         maxAbsActivePower:
           type: array
           description: 'Maximum absorbed active power [p.u.]'
           items:
             type: number
         isSurrogate:
           type: boolean
           default: false
           description: Used only internally for T&D decomposition.
       required:
         - id
         - acBusConnected
         - maxEnergy
         - selfDischargeRate
         - minEnergy
         - absEfficiency
         - injEfficiency
         - maxReactivePowerExchange
         - minReactivePowerExchange
         - maxInjActivePower
         - maxAbsActivePower
     AcBranch:
```
Copyright 2022 FlexPlan **Page 33** of 60

```
 title: AC Branch
       type: object
       description: Required inputs to model a generic AC transmission/distribution line as well as a 
standard transformer
      properties:
         id:
           type: string
           description: AC branch ID
         acBusOrigin:
           type: string
           description: AC bus connected origin
         acBusExtremity:
           type: string
           description: AC bus connected extremity
         isTransmission:
           type: boolean
           description: 'True=Transmission, False=Distribution'
         susceptance:
           type: number
           description: 'Inductive series admittance [p.u.], i.e. not the shunt susceptance, but the 
real-valued susceptance, with siemens as absolute unit'
         voltageTapRatio:
           type: number
           description: 'Voltage tap ratio [-]. Only used when modeling a standard transformer'
           minimum: 0
           exclusiveMinimum: true
         maxAngleDifference:
           type: number
           description: 'Maximum voltage angle difference [rad]'
         minAngleDifference:
           type: number
           description: 'Minimum voltage angle difference [rad]'
         resistance:
           type: number
           description: 'Resistance [p.u.], only needed if isTransmission == False'
           minimum: 0
         reactance:
           type: number
           description: 'Reactance [p.u.]'
           minimum: 0
         meanTimeToRepair:
           type: number
           description: 'Mean time to repair [h]'
           minimum: 0
         failureRate:
           type: number
           description: 'Failure rate [1/year]'
          minimum: 0
         emergencyRating:
           type: number
           description: 'Emergency rating [p.u.] to be used for contingency analysis'
           minimum: 0
         ratedApparentPower:
           type: array
           description: 'Rated apparent power of the line [p.u.] for each year of the planning 
horizon'
           items:
             type: number
             minimum: 0
         isInterconnection:
           type: boolean
           description: 'True=the branch is an interconnection between two countries, False=normal 
branch. Default = False'
           default: false
         length:
           type: number
           description: 'Length of the line [km]'
           minimum: 0
         distributionNetworkId:
           type: string
           description: 'The ID of the distribution network, used for the T&D decomposition.'
       required:
         - id
```
Copyright 2022 FlexPlan **Page 34 of 60** 

 - acBusOrigin - acBusExtremity - isTransmission - susceptance - voltageTapRatio - maxAngleDifference - minAngleDifference - reactance - meanTimeToRepair - failureRate - emergencyRating - ratedApparentPower DcBranch: title: DC Branch type: object description: Required inputs to model generic DC transmission line (HVDC) properties: id: type: string description: DC branch ID dcBusOrigin: type: string description: DC bus connected origin dcBusExtremity: type: string description: DC bus connected extremity ratedActivePower: description: 'Rated active power DC [p.u.] for each year of the planning horizon' type: array items: type: number minimum: 0 meanTimeToRepair: type: number description: 'Mean time to repair [h]' minimum: 0 failureRate: type: number description: 'Failure rate [1/year]' minimum: 0 emergencyRating: type: number description: 'Emergency rating [p.u.] to be used for contingency analysis' minimum: 0 isInterconnection: type: boolean description: 'True=the branch is an interconnection between two countries, False=normal branch' default: false length: type: number description: 'Length of the line [km]' minimum: 0 required: - id - dcBusOrigin - dcBusExtremity - ratedActivePower - meanTimeToRepair - failureRate - emergencyRating Converter: title: Converter type: object description: Required inputs to model a generic AC/DC converter properties: id: type: string description: AC/DC converter ID acBusConnected: type: string description: AC bus connected dcBusConnected:

Copyright 2022 FlexPlan **Page 35 of 60** 

```
 type: string
           description: DC bus connected
         auxiliaryLosses:
           description: 'Auxiliary converter losses [p.u.] for each year of the planning horizon'
           type: array
           items:
             type: number
         linearLosses:
           description: 'Linear converter losses [p.u./p.u.], equivalent to [MW/MW], for each year of 
the planning horizon'
           type: array
           items:
             type: number
         ratedActivePowerAC:
           type: array
           description: 'Maximum rated active power AC [p.u.] for each year of the planning horizon'
           items:
             type: number
             minimum: 0
         ratedActivePowerDC:
           description: 'Maximum rated active power DC [p.u.] for each year of the planning horizon'
           type: array
           items:
             type: number
             minimum: 0
         meanTimeToRepair:
           type: number
           description: 'Mean time to repair [h]'
           minimum: 0
         failureRate:
           type: number
           description: 'Failure rate [1/year]'
           minimum: 0
         emergencyRating:
           type: number
           description: 'Emergency rating [p.u.] to be used for contingency analysis'
           minimum: 0
       required:
         - id
         - acBusConnected
         - dcBusConnected
         - auxiliaryLosses
         - linearLosses
         - ratedActivePowerAC
         - ratedActivePowerDC
         - meanTimeToRepair
         - failureRate
         - emergencyRating
     Pst:
       title: PST
       type: object
       description: Required inputs to model a generic Phase Shift Transformer model
       properties:
         id:
           type: string
           description: PST ID
         acBusOrigin:
           type: string
           description: 'AC bus connected origin '
         acBusExtremity:
           type: string
           description: AC bus connected extremity
         susceptance:
           type: number
           description: 'Inductive series admittance [p.u.], i.e. not the shunt susceptance, but the 
real-valued susceptance, with siemens as absolute unit'
         ratedActivePowerAC:
           type: array
           description: 'Maximum rated active power AC [p.u.] for each year of the planning horizon'
           items:
             type: number
         maxAngleDifference:
           type: number
```
Copyright 2022 FlexPlan **Page 36 of 60** 

```
 description: 'Maximum voltage angle difference [rad]'
         minAngleDifference:
           type: number
           description: 'Minimum voltage angle difference [rad]'
         maxPhaseShift:
           type: number
           description: 'Maximum phase shift [rad]'
         minPhaseShift:
           type: number
           description: 'Minimum phase shift [rad]'
         meanTimeToRepair:
           type: number
           description: 'Mean time to repair [h]'
           minimum: 0
         failureRate:
           type: number
           description: 'Failure rate [1/year]'
           minimum: 0
         emergencyRating:
           type: number
           description: 'Emergency rating [p.u.] to be used for contingency analysis'
           minimum: 0
       required:
         - id
        - acBusOrigin
         - acBusExtremity
         - susceptance
         - ratedActivePowerAC
         - maxAngleDifference
         - minAngleDifference
         - maxPhaseShift
         - minPhaseShift
         - meanTimeToRepair
         - failureRate
         - emergencyRating
    AcBusOpf:
       title: AC Bus OPF
       type: object
       description: OPF results for generic AC bus
       properties:
        id:
           type: string
           description: AC bus ID
         lmp:
           type: array
           description: 'Locational Marginal Price [€/p.u.]'
           items:
             type: array
             items:
               type: array
               items:
                 type: number
         slack:
           type: array
           description: 'Nodal Slack [p.u.]'
           items:
             type: array
             items:
               type: array
               items:
                 type: number
       required:
- id
 - lmp
    DcBusOpf:
       title: DC Bus OPF
       type: object
       description: OPF results for generic DC bus
       properties:
         id:
           type: string
           description: DC bus ID
        lmp:
```
Copyright 2022 FlexPlan **Page 37** of 60

```
 type: array
           description: 'Locational Marginal Price [€/p.u.]'
           items:
             type: array
             items:
               type: array
               items:
                 type: number
         slack:
           type: array
           description: 'Nodal Slack [p.u.]'
           items:
             type: array
             items:
               type: array
               items:
                 type: number
       required:
         - id
         - lmp
    DcBranchOpf:
       title: DC Branch OPF
       type: object
       description: OPF results for generic DC branch
       properties:
        id:
           type: string
           description: DC branch ID
         dcPowerFlow:
           description: 'DC Power Flow [p.u.]'
           type: array
           items:
             type: array
             items:
               type: array
               items:
                 type: number
         lm:
           type: array
           description: 'Lagrange Mutiplier associated with the DC branch [€/p.u.]'
           items:
             type: array
             items:
               type: array
               items:
                 type: number
       required:
- id
 - dcPowerFlow
- lm
    ConverterOpf:
       title: Converter OPF
       type: object
       description: 'OPF results for generic AC/DC converter '
      properties:
        id:
           type: string
           description: AC/DC converter ID
         acPowerFlow:
           description: 'AC power flow [p.u.]'
           type: array
           items:
             type: array
             items:
               type: array
               items:
                 type: number
         dcPowerFlow:
           description: 'DC power flow [p.u.]'
           type: array
           items:
             type: array
             items:
```
Copyright 2022 FlexPlan **Page 38 of 60** 

```
 type: array
            items:
              type: number
   required:
     - id
     - acPowerFlow
     - dcPowerFlow
 PstOpf:
   title: PST OPF
   type: object
   description: OPF results for generic PST transformer
   properties:
     id:
       type: string
       description: PST ID
     acPowerFlow:
       type: array
       description: 'AC Power Flow [p.u.]'
       items:
         type: array
         items:
            type: array
            items:
              type: number
   required:
     - id
     - acPowerFlow
 AcBranchOpf:
   title: AC Branch OPF
   type: object
   description: OPF results for generic AC branch
   properties:
     id:
       type: string
       description: AC branch ID
     acPowerFlow:
       description: 'AC Power Flow [p.u.]'
       type: array
       items:
         type: array
         items:
           type: array
            items:
              type: number
     lm:
       type: array
       description: 'Lagrange Mutiplier associated with the AC branch [€/p.u.]'
       items:
          type: array
          items:
           type: array
            items:
              type: number
   required:
     - id
     - acPowerFlow
     - lm
 GeneratorOpf:
   title: Generator OPF
   type: object
   description: OPF results for a generic Generator
   properties:
     id:
       type: string
       description: Generator ID
     activePower:
       type: array
       description: 'Active power [p.u.]'
       items:
          type: array
         items:
            type: array
            items:
```
Copyright 2022 FlexPlan **Page 39 of 60** 

```
 type: number
                 minimum: 0
         activePowerCurtailment:
           type: array
           description: 'Active Power curtailment [p.u.]'
           items:
             type: array
             items:
                type: array
                items:
                  type: number
         reactivePower:
           type: array
           description: 'Reactive power [p.u.] only for distribution generators'
           items:
             type: array
             items:
               type: array
               items:
                 type: number
       required:
- id
 - activePower
         - activePowerCurtailment
     FlexibleLoadOpf:
       title: Flexible Load OPF
       type: object
       description: OPF results for a generic Flexible load
       properties:
         id:
           type: string
           description: Flexible load ID
         demandCurtailment:
           type: array
           description: 'Demand curtailment [p.u.]'
           items:
             type: array
             items:
                type: array
                items:
                  type: number
         demandReduction:
           type: array
           description: 'Demand reduction [p.u.] if flexbile load'
           items:
             type: array
             items:
               type: array
                items:
                 type: number
                  minimum: 0
         demandShiftedUp:
           type: array
           description: 'Demand shifted up [p.u.] if flexbile load'
           items:
             type: array
             items:
                type: array
               items:
                  type: number
         demandShiftedDown:
           type: array
           description: 'Demand shifted down [p.u.] if flexbile load'
           items:
             type: array
             items:
                type: array
                items:
                  type: number
         totalFlexibleDemand:
           type: array
           description: 'Total flexible demand [p.u.] if flexbile load. Computed as reference demand 
- curtailment - reduction - shiftedUp - shiftedDown'
```

```
 items:
              type: array
              items:
                type: array
                items:
                  type: number
       required:
         - id
          - demandCurtailment
     StorageOpf:
       title: Storage OPF
       type: object
       description: OPF result for a generic Storage unit
       properties:
         id:
            type: string
            description: Storage ID
         stateOfCharge:
            type: array
            description: 'State of charge [0, 1]'
           items:
              type: array
             items:
                type: array
                items:
                  type: number
                  maximum: 1
                  minimum: 0
         activePowerAbsorbed:
            type: array
            description: 'Active power absorbed [p.u.]'
            items:
             type: array
             items:
                type: array
                items:
                  type: number
                  minimum: 0
         activePowerInjected:
            type: array
            description: 'Active power injected [p.u.]'
           items:
             type: array
             items:
                type: array
                items:
                  type: number
                  minimum: 0
         reactivePowerExchanged:
           type: array
            description: 'Reactive power exchange [p.u.] if distribution'
            items:
             type: array
             items:
                type: array
                items:
                  type: number
       required:
         - id
         - stateOfCharge
         - activePowerAbsorbed
          - activePowerInjected
     AcBranchCandidate:
       title: AC Branch Candidate
       type: object
       description: Required inputs to model a candidate AC branch
       properties:
         acBranch:
            $ref: '#/components/schemas/AcBranch'
         invCost:
          description: 'Investment costs \lceil \epsilon \rceil for each year of the planning horizon at which the
candidate can be invested'
           type: array
```
 items: type: number lifetime: type: integer description: Lifetime of the candidate from its investment multipleOf: 10 horizons: type: array description: All years of the planning horizon at which the candidate can be invested uniqueItems: true items: type: integer isUnique: type: boolean default: false description: Whether the candidate can be invested at several years of the planning horizon (false) or not (true) required: - acBranch - invCost - lifetime - horizons DcBranchCandidate: title: DC Branch Candidate type: object description: Required inputs to model a candidate DC branch properties: dcBranch: \$ref: '#/components/schemas/DcBranch' invCost: description: 'Investment costs  $\lceil \epsilon \rceil$  for each year of the planning horizon at which the candidate can be invested' type: array items · type: number lifetime: type: integer description: Lifetime of the candidate from its investment multipleOf: 10 horizons: type: array description: All years of the planning horizon at which the candidate can be invested uniqueItems: true items: type: integer isUnique: type: boolean default: false description: Whether the candidate can be invested at several years of the planning horizon (false) or not (true) required: - dcBranch - invCost - lifetime - horizons ConverterCandidate: title: Converter Candidate type: object description: Required inputs to model a candidate AC/DC converter properties: converter: \$ref: '#/components/schemas/Converter' invCost: description: 'Investment costs [€] for each year of the planning horizon at which the candidate can be invested' type: array items: type: number lifetime: type: integer description: Lifetime of the candidate from its investment multipleOf: 10 horizons:

```
 type: array
           description: All years of the planning horizon at which the candidate can be invested
           uniqueItems: true
           items:
             type: integer
         isUnique:
           type: boolean
           default: false
           description: Whether the candidate can be invested at several years of the planning 
horizon (false) or not (true)
       required:
         - converter
         - invCost
         - lifetime
          - horizons
     PstCandidate:
       title: PST Candidate
       type: object
       description: Required inputs to model a candidate PST
      properties:
         pst:
           $ref: '#/components/schemas/Pst'
         invCost:
           description: 'Investment costs [€] for each year of the planning horizon at which the 
candidate can be invested'
           type: array
           items:
             type: number
         lifetime:
           type: integer
           description: Lifetime of the candidate from its investment
           multipleOf: 10
         horizons:
           type: array
           description: All years of the planning horizon at which the candidate can be invested
           uniqueItems: true
           items:
             type: integer
         isUnique:
           type: boolean
           default: false
           description: Whether the candidate can be invested at several years of the planning 
horizon (false) or not (true)
      required:
 - pst
 - invCost
         - lifetime
         - horizons
    StorageCandidate:
      title: Storage Candidate
       type: object
       description: 'Required inputs to model a storage candidate '
       properties:
         storage:
           $ref: '#/components/schemas/Storage'
         invCost:
           description: 'Investment costs [€] for each year of the planning horizon at which the 
candidate can be invested'
           type: array
           items:
             type: number
         lifetime:
           type: integer
           description: Lifetime of the candidate from its investment
           multipleOf: 10
         horizons:
           type: array
           description: All years of the planning horizon at which the candidate can be invested
           uniqueItems: true
           items:
             type: integer
         isUnique:
           type: boolean
```
Copyright 2022 FlexPlan **Page 43 of 60** 

```
 default: false
           description: Whether the candidate can be invested at several years of the planning 
horizon (false) or not (true)
         storageData:
           $ref: '#/components/schemas/StorageScenario'
       required:
         - storage
         - invCost
         - storageData
         - lifetime
         - horizons
     AcBranchDecision:
       title: AC Branch Decision
       type: object
       description: Investment decision for AC branch candidate
       properties:
         id:
           type: string
           description: AC branch ID
         invDecision:
           type: array
           description: Investment decision for each year of the planning horizon at which the 
candidate can be invested
           items:
             type: boolean
       required:
         - id
         - invDecision
     DcBranchDecision:
       title: DC Branch Decision
       type: object
       description: Investment decision for DC branch candidate
       properties:
         id:
           type: string
           description: DC branch ID
         invDecision:
           type: array
           description: Investment decision for each year of the planning horizon at which the 
candidate can be invested
           items:
             type: boolean
       required:
         - id
         - invDecision
     ConverterDecision:
       title: Converter Decision
       type: object
       description: Investment decision for AC/DC candidate
       properties:
         id:
           type: string
           description: AC/DC converter ID
         invDecision:
           type: array
           description: Investment decision for each year of the planning horizon at which the 
candidate can be invested
          items:
             type: boolean
       required:
         - id
         - invDecision
     PstDecision:
       title: PST Decision
       type: object
       properties:
         id:
           type: string
           description: PST ID
         invDecision:
           type: array
           description: Investment decision for each year of the planning horizon at which the 
candidate can be invested
```

```
 items:
             type: boolean
       required:
         - id
         - invDecision
       description: Investment decision for PST candidate
     StorageDecision:
       title: Storage Decision
       type: object
       description: Investment decision for storage candidate
       properties:
         id:
           type: string
           description: Storage ID
         invDecision:
           type: array
           description: Investment decision for each year of the planning horizon at which the 
candidate can be invested
           items:
             type: boolean
       required:
         - id
         - invDecision
    FlexibleLoadDecision:
       title: Flexible Load Decision
       type: object
       description: Investment decision for Flexible Load candidate
       properties:
         id:
           type: string
           description: Storage ID
         invDecision:
           type: array
           description: Investment decision for each year of the planning horizon at which the 
candidate can be invested
           items:
             type: boolean
       required:
         - id
         - invDecision
     StorageScenario:
       title: Storage Scenario
       type: object
       description: Required scenario data to model a generic storage system
       properties:
         id:
           type: string
           description: Storage ID
         powerExternalProcess:
           description: 'Power provided or demand by external process [p.u.]'
           type: array
           items:
             type: array
             items:
                type: array
                items:
                 type: number
         maxInjActivePower:
           type: array
           description: 'Fraction of the maximum injected active power available in [0, 1]'
           items:
             type: array
             items:
                type: array
               items:
                 type: number
                  minimum: 0
                 maximum: 1
         maxAbsActivePower:
           type: array
          description: 'Fraction of the maximum absorbed active power [p.u.] available in [0, 1]'
           items:
             type: array
```
Copyright 2022 FlexPlan **Page 45 of 60** 

```
 items:
               type: array
               items:
                 type: number
                 minimum: 0
                 maximum: 1
         initEnergy:
           type: array
           description: 'Initial energy content [p.u.] for each scenario and each year of the 
planning horizon'
           items:
             type: array
             items:
               type: number
         finalEnergy:
           type: array
           description: 'Final energy content [p.u.] for each scenario and each year of the planning 
horizon'
           items:
             type: array
             items:
               type: number
       required:
         - id
         - initEnergy
         - finalEnergy
     GeneratorScenario:
       title: Generator Scenario
       type: object
       description: 'Required scenario data to model a generic generator, both thermal and RES. 
generationCosts are associated to thermal generators, whereas curtailmentCosts are related to RES.'
       properties:
         id:
           type: string
           description: Generator ID
         capacityFactor:
           type: array
           description: 'Ratio between 0 and 1 indicating the share of the maxActivePower that is 
available for a RES unit at each hour []'
           items:
             type: array
             items:
               type: array
               items:
                 type: number
       required:
         - id
     FlexplanFullProcessInputFile:
       title: FlexPlan Full Process Input File
       type: object
       description: 'The FlexplanFullProcessInputFile composed of genericParameters, 
gridModelInputFile and scenarioDataInputFile.'
       properties:
         gridModelInputFile:
           $ref: '#/components/schemas/GridModelInputFile'
         scenarioDataInputFile:
           $ref: '#/components/schemas/ScenarioDataInputFile'
         genericParameters:
           $ref: '#/components/schemas/GenericParameters'
         contingencyStates:
           type: array
           description: Contingency states to take into account to compute the costs related to 
reliability of supply of the OPF.
           items:
             $ref: '#/components/schemas/ContingencyState'
       required:
          - gridModelInputFile
         - scenarioDataInputFile
         - genericParameters
     OptimalPowerFlowInputFile:
       title: Optimal Power Flow Input File
       type: object
```
 description: 'The OptimalPowerFlowInputFile composed of genericParameters, gridModelInputFile and scenarioDataInputFile.' properties: gridModelInputFile: \$ref: '#/components/schemas/GridModelInputFile' scenarioDataInputFile: \$ref: '#/components/schemas/ScenarioDataInputFile' genericParameters: \$ref: '#/components/schemas/GenericParameters' contingencyStates: type: array description: Contingency states to take into account to compute the costs related to reliability of supply of the OPF. items: \$ref: '#/components/schemas/ContingencyState' required: - gridModelInputFile - scenarioDataInputFile - genericParameters GridExpansionPlanningInputFile: title: Grid Expansion Planning Input File type: object description: 'The GridExpansionPlanningInputFile composed of genericParameters, candidatesInputFile, gridModelInputFile and scenarioDataInputFile.' properties: candidatesInputFile: \$ref: '#/components/schemas/CandidatesInputFile' gridModelInputFile: \$ref: '#/components/schemas/GridModelInputFile' scenarioDataInputFile: \$ref: '#/components/schemas/ScenarioDataInputFile' genericParameters: \$ref: '#/components/schemas/GenericParameters' required: - candidatesInputFile - gridModelInputFile - scenarioDataInputFile - genericParameters PreProcessorInputFile: title: Pre-Processor Input File type: object description: The PreProcessorInputFile composed of OptimalPowerFlowInputFile and OptimalPowerFlowOutputFile. properties: optimalPowerFlowInputFile: \$ref: '#/components/schemas/OptimalPowerFlowInputFile' optimalPowerFlowOutputFile: \$ref: '#/components/schemas/OptimalPowerFlowOutputFile' required: - optimalPowerFlowInputFile - optimalPowerFlowOutputFile BusCharacteristics: title: Bus Characteristics type: object description: 'Information related to the buses, used by the pre-processor in order to assess the constraint checking process. More information available at Methodology T2.3' properties: classBus: type: string description: |- Type of bus. Only one choice accepted, eg. Substation (SBSTAIRR: air, SBSTCPCT: aircompact, SBSTUNDG: underground, SWITSTAT: Switching Station); Industrial load: INDLLOAD -if generic- ( (INDLSWMW: Sawmills and Wood Preservation, INDLNMMM: Non-metallic Mineral Mining and Quarrying, INDLPPMN: Converted Paper Product Manufacturing, INDLCMNT: Cement, INDLFRVG: Fruit and Vegetable Preserving and Specialty Food Manufacturing, INDLACMN: Agriculture, Construction and Mining Machinery Manufacturing, INDLCHMN Basic Chemical Manufacturing, INDLEEMN: Other Electrical Equipment and Component Manufacturing, INDLFFMN: Resin, Synthetic Rubber and Artificial Synthetic Fibres and Filaments Manufacturing, INDLDPMN: Dairy Product Manufacturing, INDLCRPR: Support Activities for Crop Production, INDLAPMN: Aerospace Product and Parts Manufacturing, INDLMPMN: Other Fabricated Metal Product Manufacturing, INDLASPR: Animal Slaughtering and Processing, INDLTXTM:

Other Textile Product Mills, INDLSTMN: Steel Product Manufacturing from Purchased Steel, INDLWTSW: Water, Sewage and other systems, INDLBKMN: Bakeries and Tortilla Manufacturing, INDLCTFR: Cattle

Copyright 2022 FlexPlan **Page 47** of 60

Ranching and Farming, INDLBVMN: Beverage Manufacturing, INDLPPPM: Pulp, Paper and Paperboard Mills, INDLPRMN: Clay Product and Refractory Manufacturing, INDLMCMN: Other General Purpose Machinery Manufacturing, INDLWHST: Warehousing and Storage, INDLPLMN: Plastic manufacture industry, INDLPRGR: Printing/Graphic industry); power plant (PWPLWIND: wind, PWPLPVPV: solar, PWPLTHRM: thermal coal, PWPLCCYC: Combined Cycle, PWPLBMSS: biomass, PWPLHYDR: hydro, PWPLNCLR: nuclear); commercial load: CMCLLOAD (COMMHOTL: hotel, COMMHPTL: hospital, COMMSPMT: supermarket, COMMMRST: other general merchandise stores)

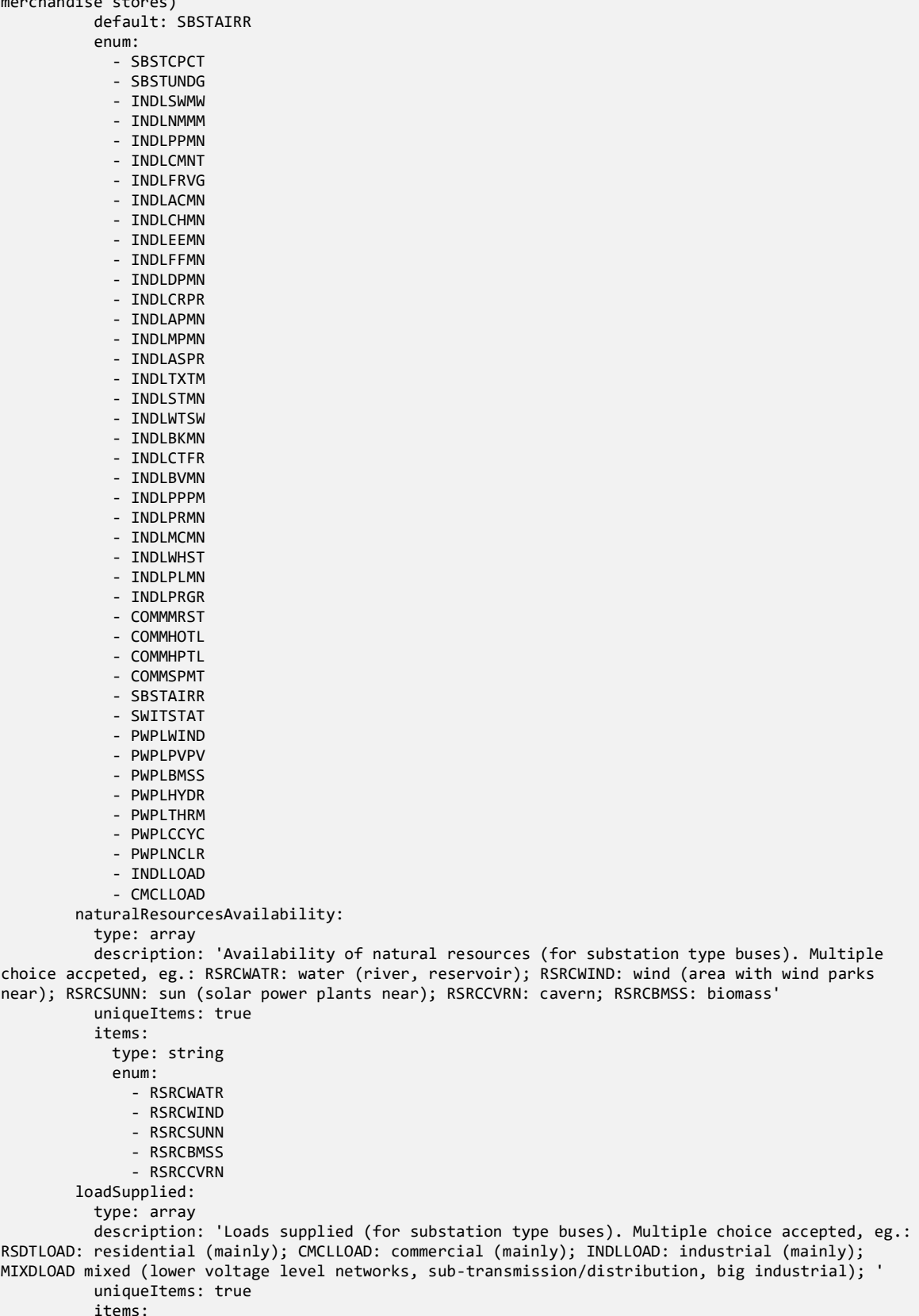

 type: string enum: - RSDTLOAD - CMCLLOAD - INDLLOAD - MIXDLOAD default: MIXDLOAD busLocation: type: string description: 'Location of bus. Only one choice accepted, eg. LCTNURBN: urban (populated city); LCTNINAR: industrial area; LCTNSMRR: semi-rural (outskirts of populated city, small city); LCTNRURL: rural. Default value: no restriction (if no value is provided, no restriction is considered)' enum: - LCTNURBN - LCTNSMRR - LCTNRURL - LCTNINAR geographicalCharacteristics: type: string description: 'Geographic characteristics (for rural buses). Only one choice accepted, eg. LCTNMNTN: mountainous; LCTNHILL: hilly; LCTNPLAI: plain. Default value: no restriction (if no value is provided, no restriction is considered)' enum: - LCTNMNTN - LCTNHILL - LCTNPLAI restrictedArea: type: array description: 'Restricted area (not allowed to build new installations). Multiple choice accepted, eg.: RSTRLINE: for lines; RSTRPPHY: for hydro plants; RSTRHDRG: for hydrogen; RSTRBTTR: for batteries; RSTRCAES: for CAES/LAES; RSTRTOTL: total restriction. If no value is provided, no restriction considered' uniqueItems: true items: type: string enum: - RSTRLINE - RSTRPPHY - RSTRHDRG - RSTRBTTR - RSTRCAES - RSTRTOTL FlexibleLoadScenario: title: Flexible Load Scenario type: object description: Required scenario data to model a non-flexible load and flexible load. properties: id: type: string description: Load ID demandReference: type: array description: 'Demand reference [p.u.]' items: type: array items: type: array items: type: number superiorBoundNCP: type: array description: 'Superior bound on not consumed power as a fraction of the demandReference in [0, 1]. Only needed if modeling a flexible load. items: type: array items: type: array items: type: number minimum: 0 maximum: 1 superiorBoundUDS:

Copyright 2022 FlexPlan **Page 49 of 60** 

```
 type: array
           description: 'Superior bound on upward demand shifted as a fraction of the demandReference 
in [0, 1]. Only needed if modeling a flexible load.'
           items:
             type: array
             items:
               type: array
               items:
                 type: number
                 minimum: 0
                 maximum: 1
         superiorBoundDDS:
           type: array
           description: 'Superior bound on downward demand shifted as a fraction of the 
demandReference in [0, 1]. Only needed if modeling a flexible load.'
           items:
             type: array
             items:
               type: array
               items:
                 type: number
                 minimum: 0
                 maximum: 1
       required:
         - id
         - demandReference
     FlexibleLoad:
       title: Flexible Load
       type: object
       description: Required inputs to model both flexible and non-flexible loads
       properties:
         id:
           type: string
           description: Load ID
         acBusConnected:
           type: string
           description: AC Bus connected
         powerFactor:
           type: number
           description: 'Ratio (between 0 and 1) between the active power and apparent power consumed 
by the load [-]. Only needed if acBusConnected has isTransmission==False, i.e. only for loads 
connected to distribution systems'
           minimum: 0
           maximum: 1
         gracePeriodUDS:
           type: array
           description: 'Grace period for upward demand shifted [h] for each year of the planning 
horizon. Only needed if modeling a flexible load'
           items:
             type: integer
         gracePeriodDDS:
           type: array
           description: 'Grace period for downward demand shifting [h] for each year of the planning 
horizon. Only needed if modeling a flexible load'
           items:
             type: integer
         maxEnergyNotConsumed:
           type: array
           description: 'Maximum energy not consumed as a fraction of the accumulated reference 
demand in [0, 1] for each year of the planning horizon. Only needed if modeling a flexible load'
           items:
             type: number
             minimum: 0
             maximum: 1
         compensationDemandShift:
           type: array
           description: 'Compensation for demand shifting [€/p.u.]. Only needed if modeling a 
flexible load'
           items:
             type: number
         compensationConsumeLess:
           type: array
```

```
description: 'Compensation for consuming less \lceil \frac{\epsilon}{p} \ldots \rceil. Only needed if modeling a flexible
load'
           items:
             type: number
         superiorBoundNCP:
           type: array
           description: 'Superior bound on not consumed power as a fraction of the demandReference in 
[0, 1]. Only needed if modeling a flexible load'
           items:
             type: number
             minimum: 0
             maximum: 1
         superiorBoundUDS:
           type: array
           description: 'Superior bound on upward demand shifted as a fraction of the demandReference 
in [0, 1]. Only needed if modeling a flexible load'
           items:
             type: number
             minimum: 0
             maximum: 1
         superiorBoundDDS:
           type: array
           description: 'Superior bound on downward demand shifted as a fraction of the 
demandReference in [0, 1]. Only needed if modeling a flexible load'
           items:
             type: number
             minimum: 0
             maximum: 1
         valueOfLossLoad:
           type: array
          description: 'Cost of involuntary demand reduction (value of lost load) [\epsilon/p.u.]'
           items:
             type: number
         maxEnergyShifted:
           type: array
           description: 'Maximum energy shifted as a fraction of the accumulated reference demand in 
[0, 1] for each year of the planning horizon. Only needed if modeling a flexible load'
           items:
             type: number
             minimum: 0
             maximum: 1
         isFlexible:
           type: boolean
           description: 'True=flexible load, False=unflexible load. Default = False'
           default: false
         isSurrogate:
           type: boolean
           default: false
           description: Used only internally for T&D decomposition.
       required:
         - id
         - acBusConnected
         - valueOfLossLoad
         - isFlexible
     GenericParameters:
       title: Generic Parameters
       type: object
       description: Object describing generic information of the process
       x-examples: {}
       properties:
         years:
           type: array
           description: 'Array containing the years covered in the process, eg. [2030, 2040, 2050]'
           items:
             type: integer
         nbHours:
           type: array
           description: |-
             List of number of hours covered in each scenario and each year of the process.
             Example: for a two year planning horizon with three different scenarios, the input 
should look like: [[744, 744], [672, 696], [720, 720]], i.e. it should be composed of as many sub-
arrays as 'nbScenarios', each one with the same length as the array 'years'.
```

```
 items:
             type: array
             items:
               type: integer
         nbScenarios:
           type: integer
           description: 'Number of scenarios covered in the process, covering the number of variants 
times the number of periods. Eg. for two variants of one year divided in 12 months, this values 
should be equal to 2 \times 12 = 24.
         scenarioProbabilities:
           type: array
           description: |-
             Probabilities associated to the years covered in the process per scenario.
             Example: for a two year planning horizon with three different scenarios, the input 
should look like: [[0.3, 0.2], [0.4, 0.5], [0.3, 0.3]], i.e. it should be composed of as many sub-
arrays as 'nbScenarios', each one with the same length as the array 'years'.
             If not specified, uniform distribution is assumed.
           items:
             type: array
             items:
               type: number
         maxNumberOfCandidates:
           description: Maximum number of candidates that the pre-processor can propose for each year 
of the planning horizon
           type: array
           items:
             type: integer
             minimum: 0
         basePower:
           type: number
           description: 'Base power used for the per-unit notation [MW]'
         discountRate:
           type: number
           default: 0
           description: 'Discount rate [0, 1]. Default value: 0'
         cplexParameters:
           $ref: '#/components/schemas/CplexParameters'
         referenceYear:
           type: integer
           default: 2030
           description: 'Year taken as reference for the discounting of investment and operational 
costs. Default value: 2030'
         nbRepresentedYears:
           type: integer
           default: 10
           description: |-
             Number of years between each considered year in the process. Default value: 10
            Example: if years = [2030, 2040, 2050], then nbRepresentedYears = 10.
         applyDiscount:
           type: boolean
           default: true
           description: 'Boolean variable representing the use of discounting for investment and 
operational costs. Default value: True.'
         scalingFactor:
           type: number
           default: 1
           description: 'Scaling factor to be used in the objective function, i.e. the factor by
which all costs will be divided in the objective function. Default value: 1'
         useTdDecomposition:
           type: boolean
           default: false
           description: Whether to use the T&D decomposition (true) or not (false).
         estimateCostTdExchange:
           type: number
          description: 'Estimate of the cost of energy exchanged between transmission and
distribution. Required to use the T&D decomposition. Default value: 1'
           default: 1
         allDistributionNetworks:
           type: object
```

```
 description: Dictionary of distribution network IDs with the ID of the transmission AC bus 
to which the distribution network is connected. Required to use the T&D decomposition.
           additionalProperties:
             type: string
         maxNumberOfCandidatesPerNode:
           type: array
           description: Maximum number of investments that can be connected to any node in the system 
for each year of the planning horizon
           items:
             type: integer
             minimum: 0
       required:
         - years
         - nbHours
          - nbScenarios
     PtdfMatrix:
       title: PTDF matrix
       type: object
       description: 'Power Transfer Distribution Factors of a given network. The matrix has size 
{n_branches x n_buses}, expressed as an array of arrays '
      properties:
         buses:
           type: array
           description: List of buses IDs
           items:
             type: string
         branches:
           type: array
           description: List of branches IDs
           items:
             type: string
         values:
           type: array
           description: 'List of lists, being each nested list a row of the PTDF matrix. There are as 
many nested lists as branches and transformers in the network'
           items:
             type: array
             description: 'Nested list, representing a row of the PTDF matrix, composed its values 
(numbers). All nested lists have the same length, being equal to the number of buses'
             items:
               type: number
       required:
         - buses
         - branches
         - values
     AcBranchPreCandidate:
       title: AC Branch Pre-Candidate
       type: object
       description: A potential AC branch candidate to be considered by the pre-processor.
       properties:
         id:
           type: string
           description: AC Branch ID
         acBusOrigin:
           type: string
           description: AC bus connected origin
         acBusExtremity:
           type: string
           description: AC bus connected extremity
         ratedApparentPower:
           type: number
           description: 'Rated apparent power of the line [p.u.]'
           minimum: 0
         length:
           type: number
          description: 'Length of the line [km]'
           minimum: 0
     DcBranchPreCandidate:
       title: DcBranchPreCandidate
       type: object
       description: A potential DC branch candidate to be considered by the pre-processor.
       properties:
         id:
```
Copyright 2022 FlexPlan **Page 53** of 60

```
 type: string
           description: DC Branch ID
         dcBusOrigin:
           type: string
           description: DC bus connected origin
         dcBusExtremity:
           type: string
           description: DC bus connected extremity
         ratedActivePower:
           type: number
           description: 'Rated active power of the line [p.u.]'
           minimum: 0
         length:
           type: number
           description: 'Length of the line [km]'
          minimum: Q
     ScenarioReductionInputFile:
       title: Scenario Reduction Input File
       type: object
       properties:
         generators:
           type: array
           items:
             $ref: '#/components/schemas/ScenarioReductionGeneratorScenario'
         loads:
           type: array
           items:
             $ref: '#/components/schemas/ScenarioReductionLoadScenario'
         granularity:
           type: string
           enum:
             - yearly
             - monthly
             - weekly
              - daily
           default: yearly
         normalization:
           type: string
           enum:
             - minmax
             - nominal
           default: minmax
         numberOfClusters:
           type: integer
       required:
         - generators
         - loads
         - numberOfClusters
     ScenarioReductionOutputFile:
       title: Scenario Reduction Output File
       type: object
       properties:
         message:
           type: string
         probabilities:
           type: array
           items:
             $ref: '#/components/schemas/ScenarioReductionProbabilities'
       required:
         - message
         - probabilities
     ScenarioReductionGeneratorScenario:
       title: ScenarioReductionGeneratorScenario
       type: object
       description: 'This contains the scenario data for each generator: As an array of yearly time-
series!'
       properties:
         acBusConnected:
           type: string
         type:
           type: string
           enum:
             - pv
```
Copyright 2022 FlexPlan **Page 54 of 60** 

 - wind scenario: type: array items: type: array items: type: number required: - acBusConnected - type - scenario ScenarioReductionLoadScenario: title: ScenarioReductionLoadScenario type: object description: 'This contains the scenario data for each load: As an array of yearly timeseries!' properties: acBusConnected: type: string scenario: type: array items: type: array items: type: number required: - acBusConnected - scenario ScenarioReductionProbabilities: title: ScenarioReductionProbabilities type: object description: This contains the cluster or class or year against its probability of importance/occurance value! properties: selectedVariant: type: integer probability: type: number nbVariantsInCluster: type: integer allVariantsInCuster: type: array items: type: integer required: - selectedVariant - probability - nbVariantsInCluster - allVariantsInCuster StartResponse: title: StartResponse type: object description: 'This contains the details provided to the user once the user launches a request! ' properties: message: type: string taskId: type: string outputFileFullPath: type: string required: - message - taskId - outputFileFullPath ListResults: title: ListResults type: object description: This contains the taskid and the corresponding file name of the results accumulated from the S3 storage. properties: message: type: string

Copyright 2022 FlexPlan **Page 55** of 60

```
 results:
           type: array
           items:
             $ref: '#/components/schemas/TaskIdResultFileName'
     TaskIdResultFileName:
       title: TaskIdResultFileName
       type: object
       description: This contains the taskid and the corresponding file name for a single result 
present in the S3 storage.
       properties:
         taskId:
           type: string
         outputFileFullPath:
           type: string
    DownloadResults:
       title: downloadResults
       type: object
       properties:
         message:
           type: string
         results:
           $ref: '#/components/schemas/AllResults'
       required:
         - message
         - results
       description: 'This model contains the results provided by the download API request. '
     AllResults:
       title: AllResults
       type: object
       description: This model provides the opportunity to group all the results. However it is 
essentially used to provide one of the "OPF/SR/GEP/FFP/PP' results at a given time.
       properties:
         opf:
           $ref: '#/components/schemas/OptimalPowerFlowOutputFile'
         sr:
           $ref: '#/components/schemas/ScenarioReductionOutputFile'
         gep:
           $ref: '#/components/schemas/GridExpansionPlanningOutputFile'
         ffp:
           $ref: '#/components/schemas/GridExpansionPlanningOutputFile'
         pp:
           $ref: '#/components/schemas/GridExpansionPlanningInputFile'
       required:
         - opf
         - sr
         - gep
         - ffp
         - pp
     ContingencyState:
      title: ContingencyState
       type: object
       properties:
         acBranches:
           type: array
           description: ids of AC branches in outage for this contingency state
           items:
             type: string
         dcBranches:
           type: array
           description: ids of DC branches in outage for this contingency state
           items:
             type: string
         converters:
           type: array
           description: ids of converters in outage for this contingency state
           items:
             type: string
         transformers:
           type: array
           description: ids of transformers in outage for this contingency state
           items:
             type: string
         psts:
```

```
 type: array
           description: ids of PSTs in outage for this contingency state
           items:
             type: string
         storage:
           type: array
           description: ids of storage assets in outage for this contingency state
           items:
             type: string
         generators:
           type: array
          description: ids of generators in outage for this contingency state
           items:
             type: string
       description: Structure representing the set of grid assets in outage for a contingency state.
    CostsOPF ·
       title: CostsOPF
       type: object
       description: 'Costs of an optimal power flow solution, breaked down by type'
       properties:
         totalCosts:
           type: number
           description: 'Value of the objective function = sum of all costs for the requested 
planning horizons, weighted by scenario probabilites.'
         generationCosts:
           type: array
           description: Generation costs per scenario and per planning horizon.
           items:
             type: array
             items:
               type: array
               items:
                 type: number
         genCurtailmentCosts:
           type: array
           description: Generation curtailment costs per scenario and per planning horizon.
           items:
             type: array
             items:
               type: array
               items:
                 type: number
         loadCurtailmentCosts:
           type: array
           description: Load curtailment costs per scenario and per planning horizon.
           items:
             type: array
             items:
               type: array
               items:
                 type: number
         loadReductionCosts:
           type: array
           description: Load reduction costs per scenario and per planning horizon.
           items:
             type: array
             items:
               type: array
               items:
                 type: number
         loadShiftingCosts:
           type: array
           description: Load shifting costs per scenario and per planning horizon.
           items:
             type: array
             items:
               type: array
               items:
                 type: number
         slackCosts:
           type: array
          description: Nodal slack costs per scenario and per planning horizon (only if slackStatus
is set to True for at least one bus).
```

```
 items:
             type: array
             items:
               type: array
               items:
                 type: number
         reliabilityCosts:
           type: array
          description: 'Costs related to reliability of supply per contingency set, scenario and
planning horizon (only if at least one reliability set is specified in the input).
           items:
             type: array
             items:
               type: array
               items:
                 type: array
                 items:
                  type: number
     CplexParameters:
       title: CPLEX Parameters
       type: object
       description: Object describing CPLEX parameters
       properties:
         CPXPARAM_Read_Scale:
           type: integer
           minimum: -1
           maximum: 1
           description: |-
             Decides how to scale the problem matrix:
             -1 = no scaling; FlexPlan default,
             0 = equilibration scaling,
            1 = more aggressive scaling.
         CPXPARAM_Barrier_StartAlg:
           type: integer
           description: |-
             Sets the algorithm to be used to compute the initial starting point for the barrier 
optimizer:
             1 = dual is 0 (zero); FlexPlan default,
             2 = estimate dual,
            3 = average of primal estimate, dual 0 (zero),
             4 = average of primal estimate, estimate dual.
           minimum: 1
           maximum: 4
         CPXPARAM_Barrier_Crossover:
           type: integer
           description: |-
             Decides which crossover is performed at the end of a barrier optimization:
             0 = automatic: let CPLEX choose,
             1 = primal crossover; FlexPlan default,
             2 = dual crossover.
           minimum: 0
           maximum: 2
         CPXPARAM_Benders_Strategy:
           type: integer
           minimum: -1
           maximum: 3
           description: |-
             Specifies whether CPLEX should apply Benders algorithm as a strategy to solve a model:
            -1 = OFF (not used); OPF default,
             0 = AUTO (let CPLEX decide),
             1 = USER (custom decomposition); GEP default,
             2 = WORKERS (custom master, CPLEX workers),
             3 = FULL (CPLEX decomposition).
         CPXPARAM_LPMethod:
           type: integer
           minimum: 0
           maximum: 6
           description: |-
             Controls which algorithm is used to solve continuous linear models or to solve the root 
relaxation of a MIP:
             0 = automatic: let CPLEX choose,
             1 = primal simplex,
            2 = dual simplex,
```
Copyright 2022 FlexPlan **Page 58** of 60

 3 = network simplex, 4 = barrier; FlexPlan default,  $5 =$  sifting,  $6 = \text{concurrent}$ . CPXPARAM\_MIP\_Tolerances\_MIPGap: type: number description: Sets a RELATIVE tolerance on the gap between the best integer objective and the objective of the best node remaining. minimum: 0 maximum: 1 CPXPARAM\_TimeLimit: type: number description: 'Sets the maximum time, in seconds, for a call to an optimizer (for an OPF, this the time per variant and per year).' minimum: 0 CPXPARAM\_MIP\_Tolerances\_AbsMIPGap: type: number minimum: 0 description: Sets an ABSOLUTE tolerance on the gap between the best integer objective and the objective of the best node remaining. CostsGEP: title: CostsGEP type: object description: 'Costs of a grid expansion planning optimization program, breaked down by type' properties: totalCosts: type: number description: 'Value of the objective function = sum of all costs for the requested planning horizons, weighted by scenario probabilites. investmentCosts: type: object description: Total incurred investment costs over the entire planning horizon per type of candidates (for which the residual value have been discounted). properties: acBranches: type: number dcBranches: type: number converters: type: number psts: type: number transformers: type: number storage: type: number flexibleLoads: type: number total: type: number generationCosts: type: array description: Generation costs per scenario and per planning horizon. items: type: array items: type: array items: type: number genCurtailmentCosts: type: array description: Generation curtailment costs per scenario and per planning horizon. items: type: array items: type: array items: type: number loadCurtailmentCosts: type: array description: Load curtailment costs per scenario and per planning horizon. items: type: array

```
 items:
               type: array
               items:
                 type: number
         loadReductionCosts:
           type: array
           description: Load reduction costs per scenario and per planning horizon.
           items:
             type: array
             items:
               type: array
               items:
                 type: number
         loadShiftingCosts:
           type: array
           description: Load shifting costs per scenario and per planning horizon.
           items:
             type: array
             items:
               type: array
               items:
                 type: number
         slackCosts:
           type: array
           description: Nodal slack costs per scenario and per planning horizon (only if slackStatus 
is set to True for at least one bus).
           items:
             type: array
             items:
               type: array
               items:
                type: number
```